#### **Oracle Utilities Work and Asset Cloud Service Integration to Oracle Fusion Procurement Cloud**

Data Mapping Guide Release 21C **F48369-01**

December 2021

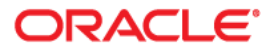

Oracle Utilities Work and Asset Cloud Service Integration to Oracle Fusion Procurement Cloud Data Mapping Guide, Release 21C

Copyright © 2021 Oracle and/or its affiliates. All rights reserved.

This software and related documentation are provided under a license agreement containing restrictions on use and disclosure and are protected by intellectual property laws. Except as expressly permitted in your license agreement or allowed by law, you may not use, copy, reproduce, translate, broadcast, modify, license, transmit, distribute, exhibit, perform, publish, or display any part, in any form, or by any means. Reverse engineering, disassembly, or decompilation of this software, unless required by law for interoperability, is prohibited.

The information contained herein is subject to change without notice and is not warranted to be error-free. If you find any errors, please report them to us in writing.

If this is software or related documentation that is delivered to the U.S. Government or anyone licensing it on behalf of the U.S. Government, then the following notice is applicable:

U.S. GOVERNMENT END USERS: Oracle programs (including any operating system, integrated software, any programs embedded, installed or activated on delivered hardware, and modifications of such programs) and Oracle computer documentation or other Oracle data delivered to or accessed by U.S. Government end users are "commercial computer software" or "commercial computer software documentation" pursuant to the applicable Federal Acquisition Regulation and agency-specific supplemental regulations. As such, the use, reproduction, duplication, release, display, disclosure, modification, preparation of derivative works, and/or adaptation of i) Oracle programs (including any operating system, integrated software, any programs embedded, installed or activated on delivered hardware, and modifications of such programs), ii) Oracle computer documentation and/or iii) other Oracle data, is subject to the rights and limitations specified in the license contained in the applicable contract. The terms governing the U.S. Government's use of Oracle cloud services are defined by the applicable contract for such services. No other rights are granted to the U.S. Government.

This software or hardware is developed for general use in a variety of information management applications. It is not developed or intended for use in any inherently dangerous applications, including applications that may create a risk of personal injury. If you use this software or hardware in dangerous applications, then you shall be responsible to take all appropriate fail-safe, backup, redundancy, and other measures to ensure its safe use. Oracle Corporation and its affiliates disclaim any liability for any damages caused by use of this software or hardware in dangerous applications.

Oracle, Java, and MySQL are registered trademarks of Oracle and/or its affiliates. Other names may be trademarks of their respective owners.

Intel and Intel Inside are trademarks or registered trademarks of Intel Corporation. All SPARC trademarks are used under license and are trademarks or registered trademarks of SPARC International, Inc. AMD, Epyc, and the AMD logo are trademarks or registered trademarks of Advanced Micro Devices. UNIX is a registered trademark of The Open Group.

This software or hardware and documentation may provide access to or information about content, products, and services from third parties. Oracle Corporation and its affiliates are not responsible for and expressly disclaim all warranties of any kind with respect to third-party content, products, and services unless otherwise set forth in an applicable agreement between you and Oracle. Oracle Corporation and its affiliates will not be responsible for any loss, costs, or damages incurred due to your access to or use of third-party content, products, or services, except as set forth in an applicable agreement between you and Oracle.

## **Contents**

<span id="page-2-0"></span>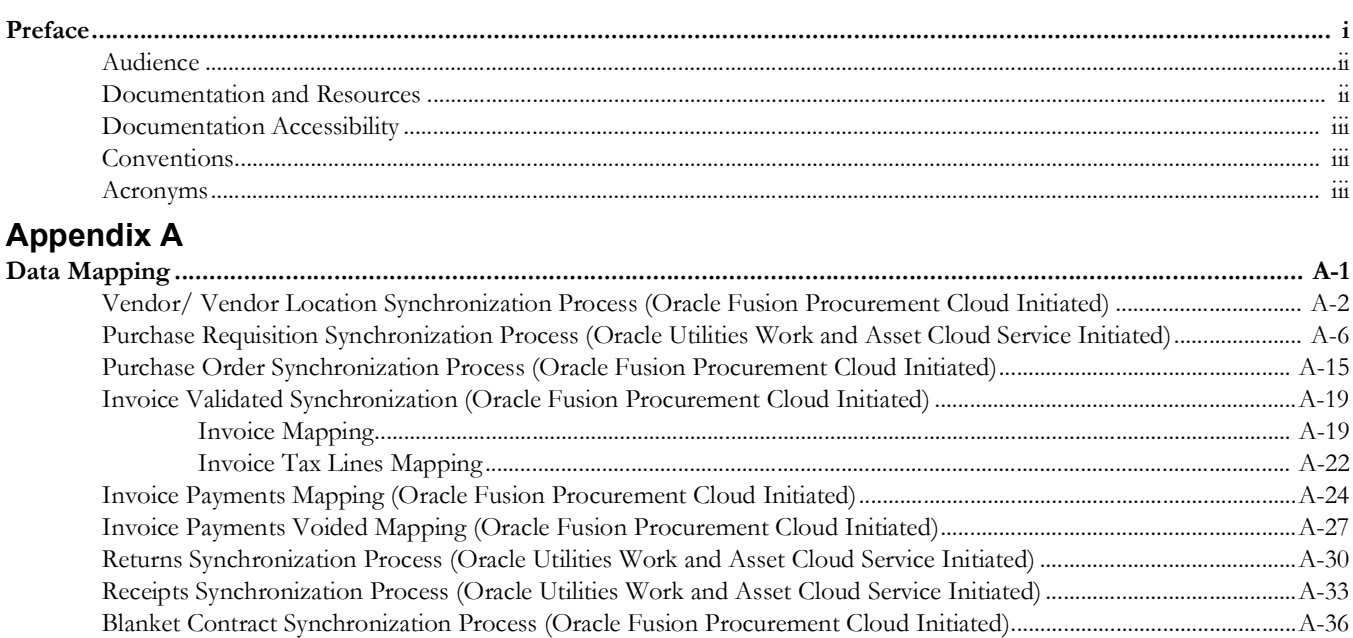

## **Preface**

<span id="page-3-0"></span>Welcome to the Oracle Utilities Work and Asset Cloud Service Integration to Oracle Fusion Procurement Cloud Data Mapping Guide.

The preface includes the following:

- [Audience](#page-4-0)
- [Documentation and Resources](#page-4-1)
- [Documentation Accessibility](#page-5-0)
- [Conventions](#page-5-1)
- [Acronyms](#page-5-2)

#### <span id="page-4-0"></span>**Audience**

This document is intended for anyone implementing the integration of the following products with Oracle Fusion Procurement Cloud:

• Oracle Utilities Work and Asset Cloud Service

#### <span id="page-4-1"></span>**Documentation and Resources**

For more information regarding this integration, foundation technology and the edge applications, refer to the following documents:

#### **Product Documentation**

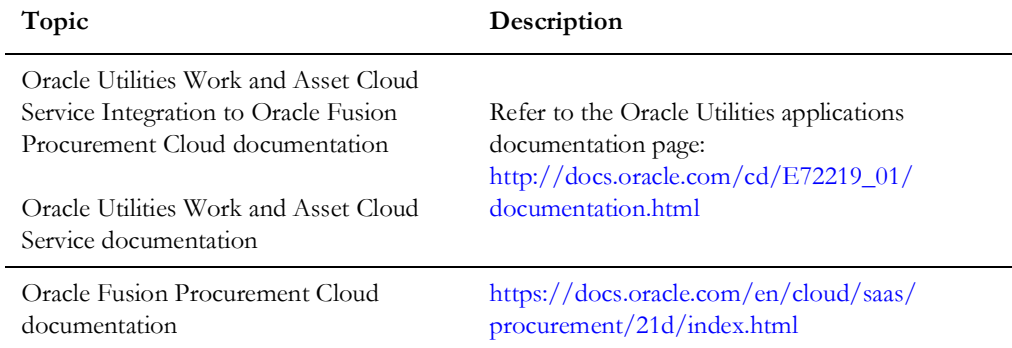

#### **Additional Documentation**

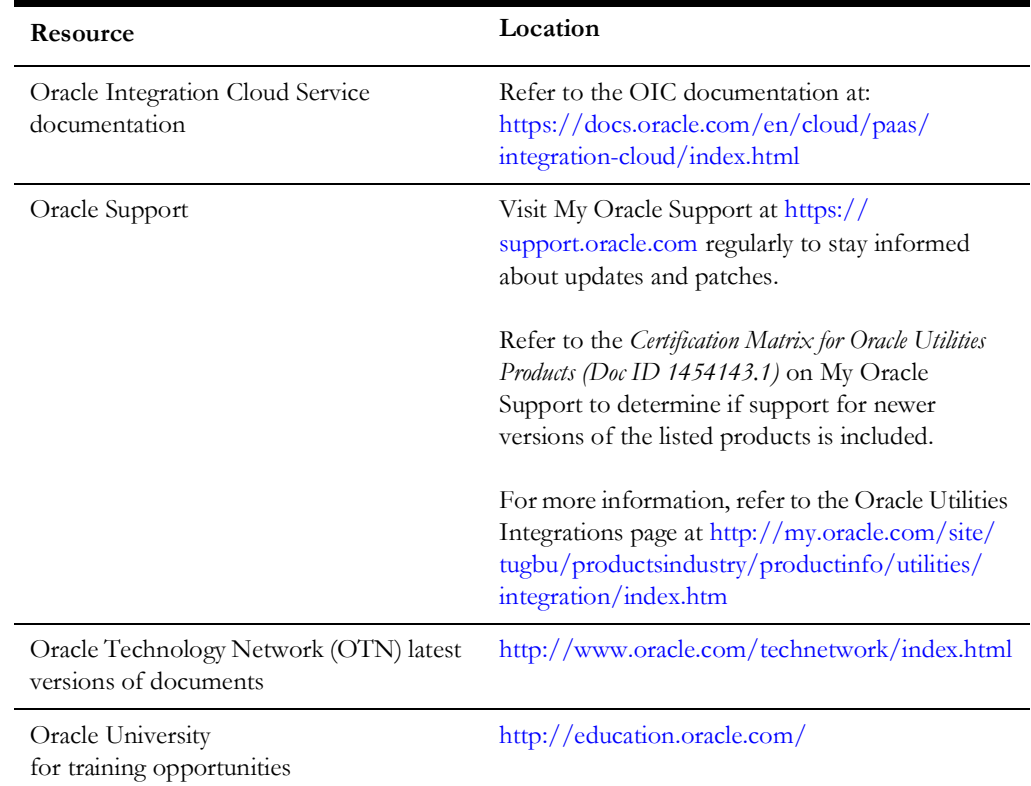

#### <span id="page-5-0"></span>**Documentation Accessibility**

For information about Oracle's commitment to accessibility, visit the Oracle Accessibility Program website at http://www.oracle.com/pls/topic/lookup?ctx=acc&id=docacc.

#### **Access to Oracle Support**

Oracle customers have access to electronic support for the hearing impaired. Visit: http://www.oracle.com/pls/topic/lookup?ctx=acc&id=info or http:// www.oracle.com/pls/topic/lookup?ctx=acc&id=trs

#### <span id="page-5-1"></span>**Conventions**

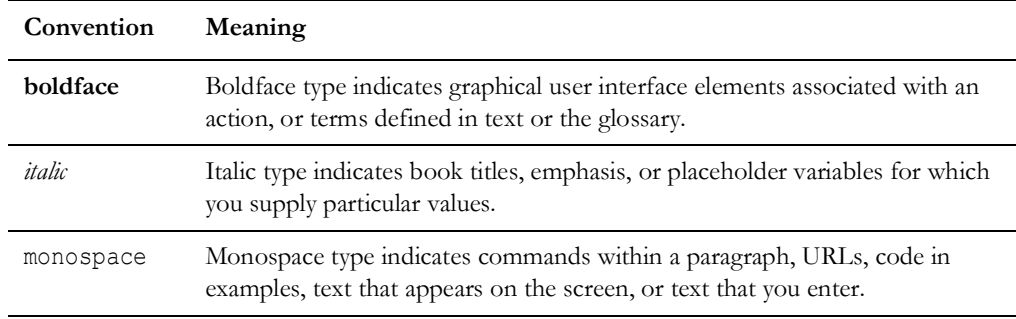

The following text conventions are used in this document:

#### <span id="page-5-2"></span>**Acronyms**

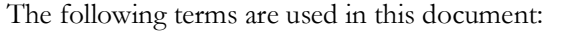

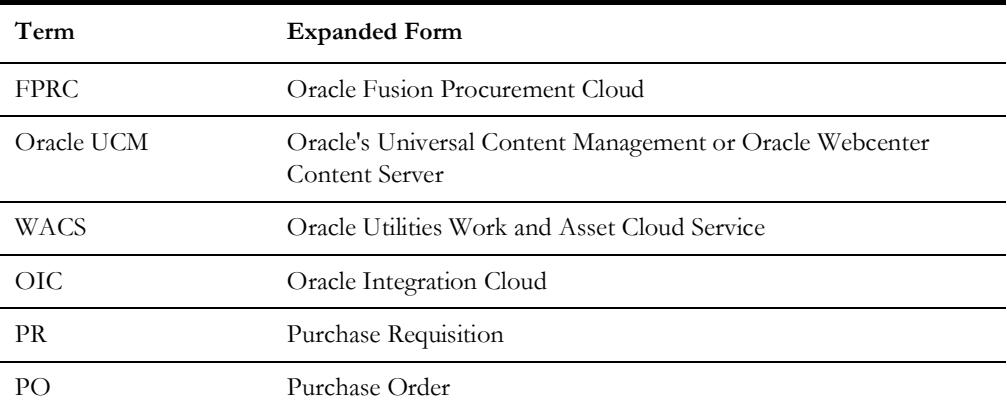

# **Appendix A**

## **Data Mapping**

This appendix provides mapping details for each integration point:

- [Vendor/ Vendor Location Synchronization Process \(Oracle Fusion Procurement Cloud Initiated\)](#page-7-1)
- [Purchase Requisition Synchronization Process \(Oracle Utilities Work and Asset Cloud Service Initiated\)](#page-11-1)
- <span id="page-6-0"></span>• [Purchase Order Synchronization Process \(Oracle Fusion Procurement Cloud Initiated\)](#page-20-1)
- [Invoice Validated Synchronization \(Oracle Fusion Procurement Cloud Initiated\)](#page-24-2)
- [Invoice Payments Mapping \(Oracle Fusion Procurement Cloud Initiated\)](#page-29-1)
- <span id="page-6-1"></span>• [Invoice Payments Voided Mapping \(Oracle Fusion Procurement Cloud Initiated\)](#page-32-1)
- [Returns Synchronization Process \(Oracle Utilities Work and Asset Cloud Service Initiated\)](#page-35-1)
- [Receipts Synchronization Process \(Oracle Utilities Work and Asset Cloud Service Initiated\)](#page-38-1)
- [Blanket Contract Synchronization Process \(Oracle Fusion Procurement Cloud Initiated\)](#page-41-1)

## <span id="page-7-1"></span>**Vendor/ Vendor Location Synchronization Process (Oracle Fusion Procurement Cloud Initiated)**

This section describes data mapping for the Vendor/ Vendor Location Synchronization process initiated by Oracle Fusion Procurement Cloud.

<span id="page-7-0"></span>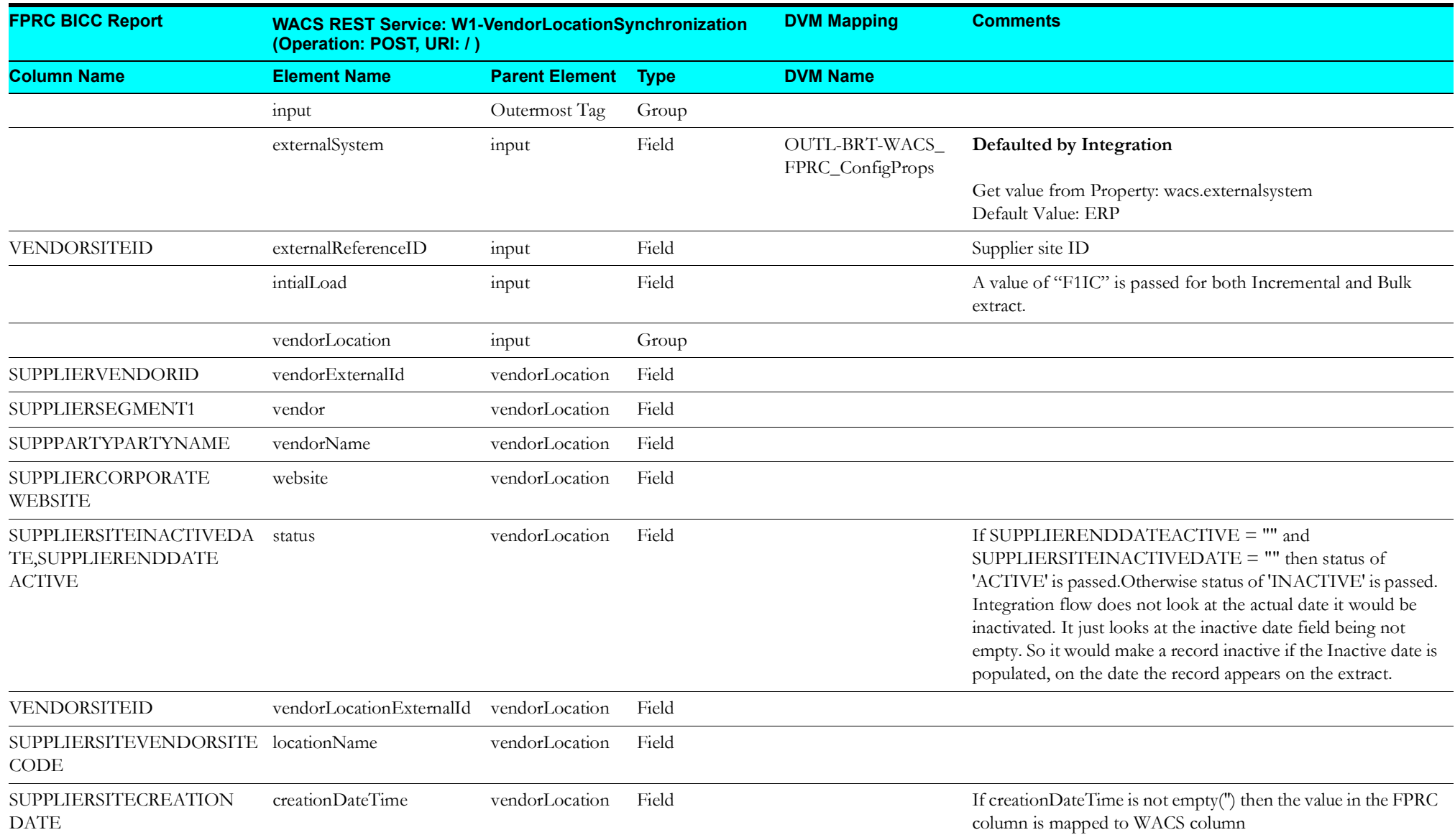

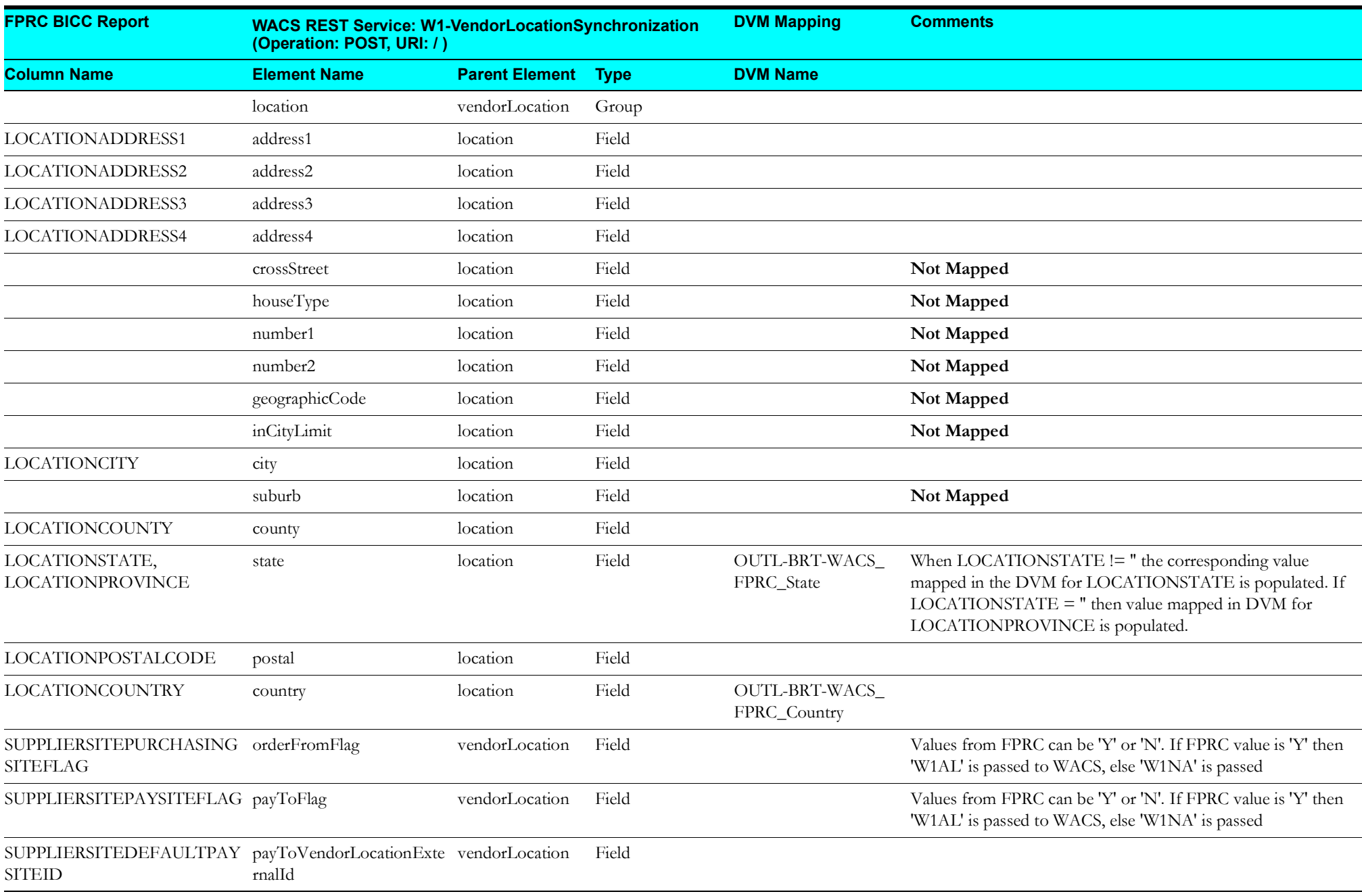

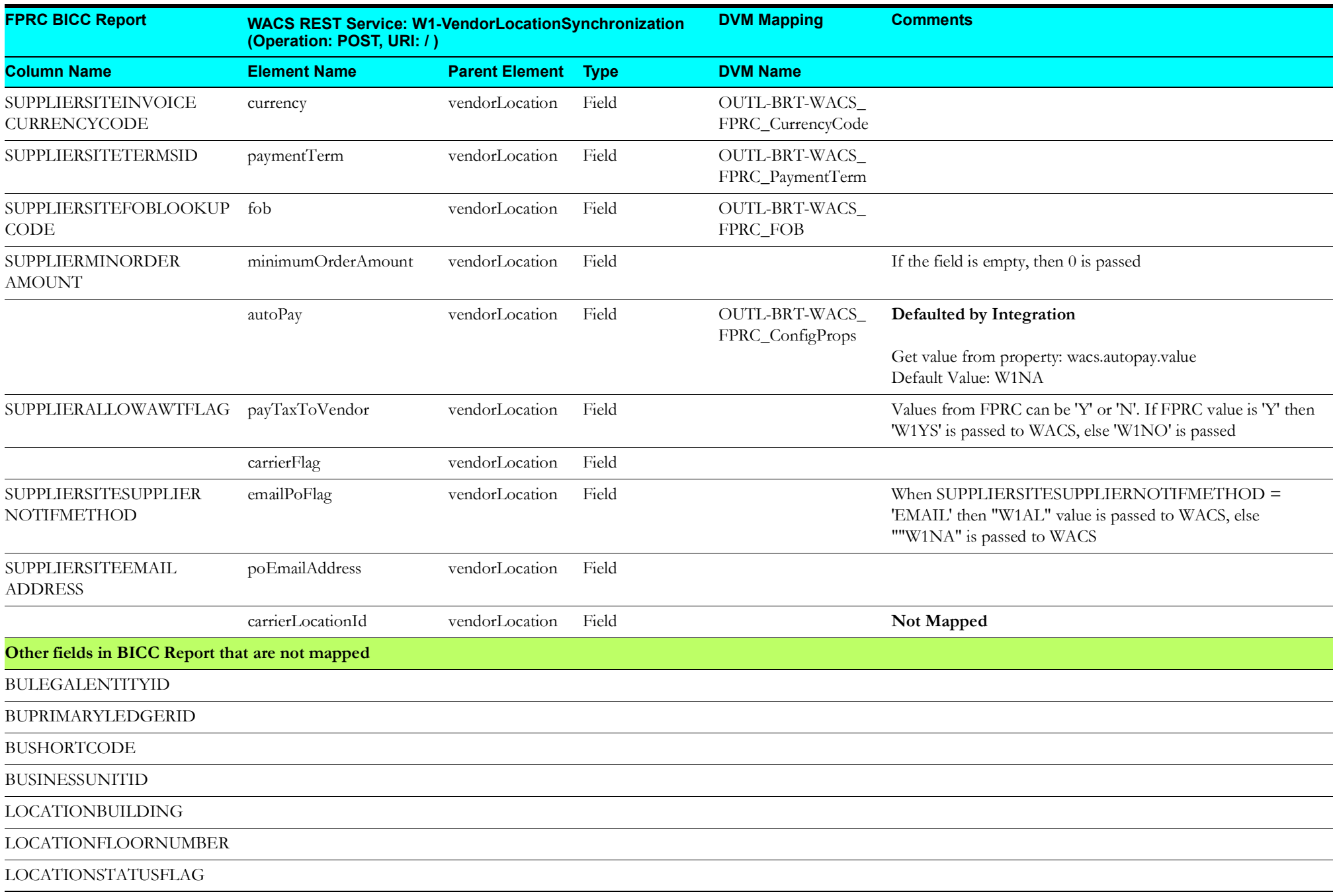

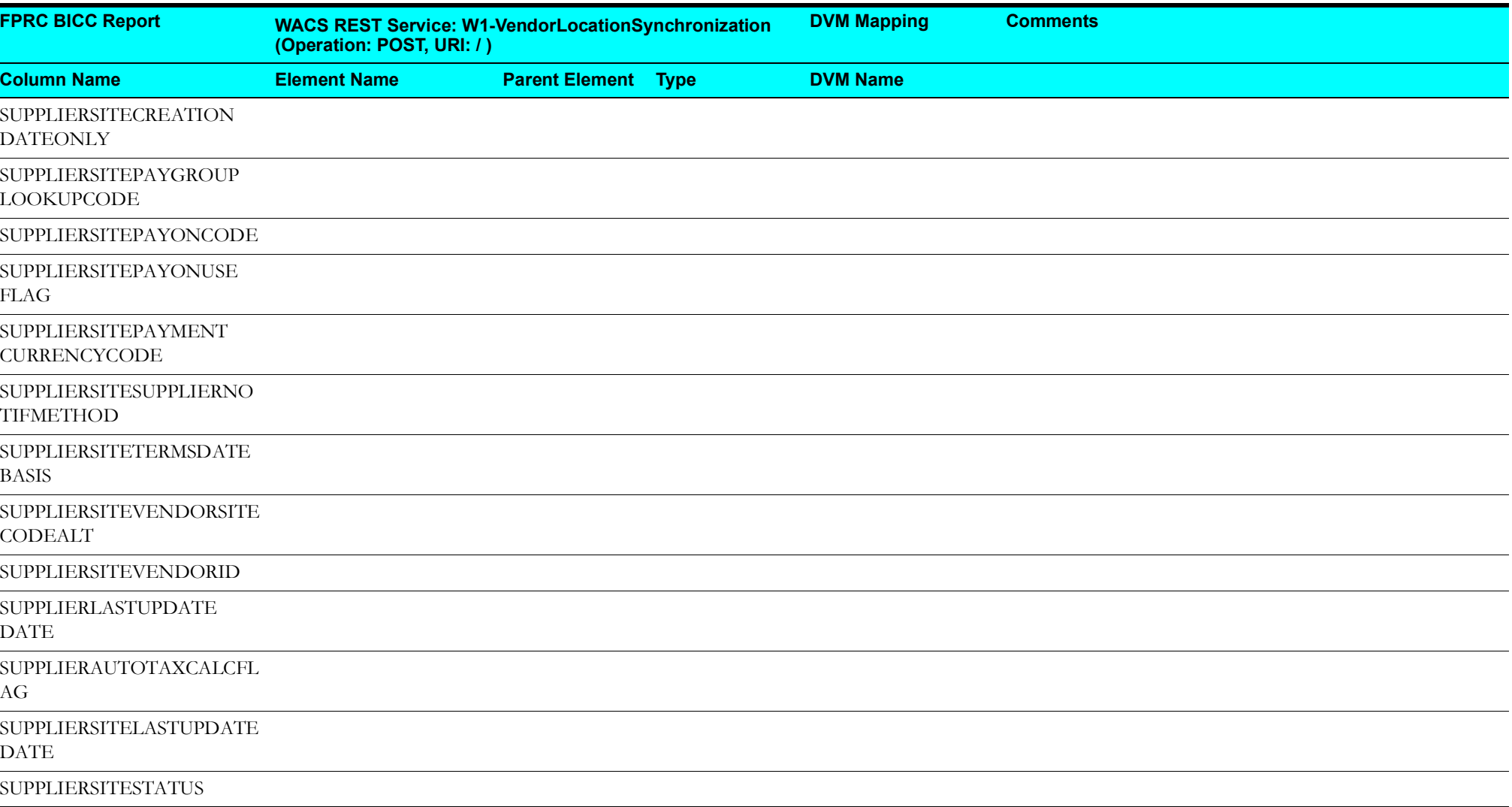

#### <span id="page-11-1"></span>**Purchase Requisition Synchronization Process (Oracle Utilities Work and Asset Cloud Service Initiated)**

This section describes data mapping for the Purchase Requisition Synchronization process initiated by Oracle Utilities Work and Asset Cloud Service.

<span id="page-11-0"></span>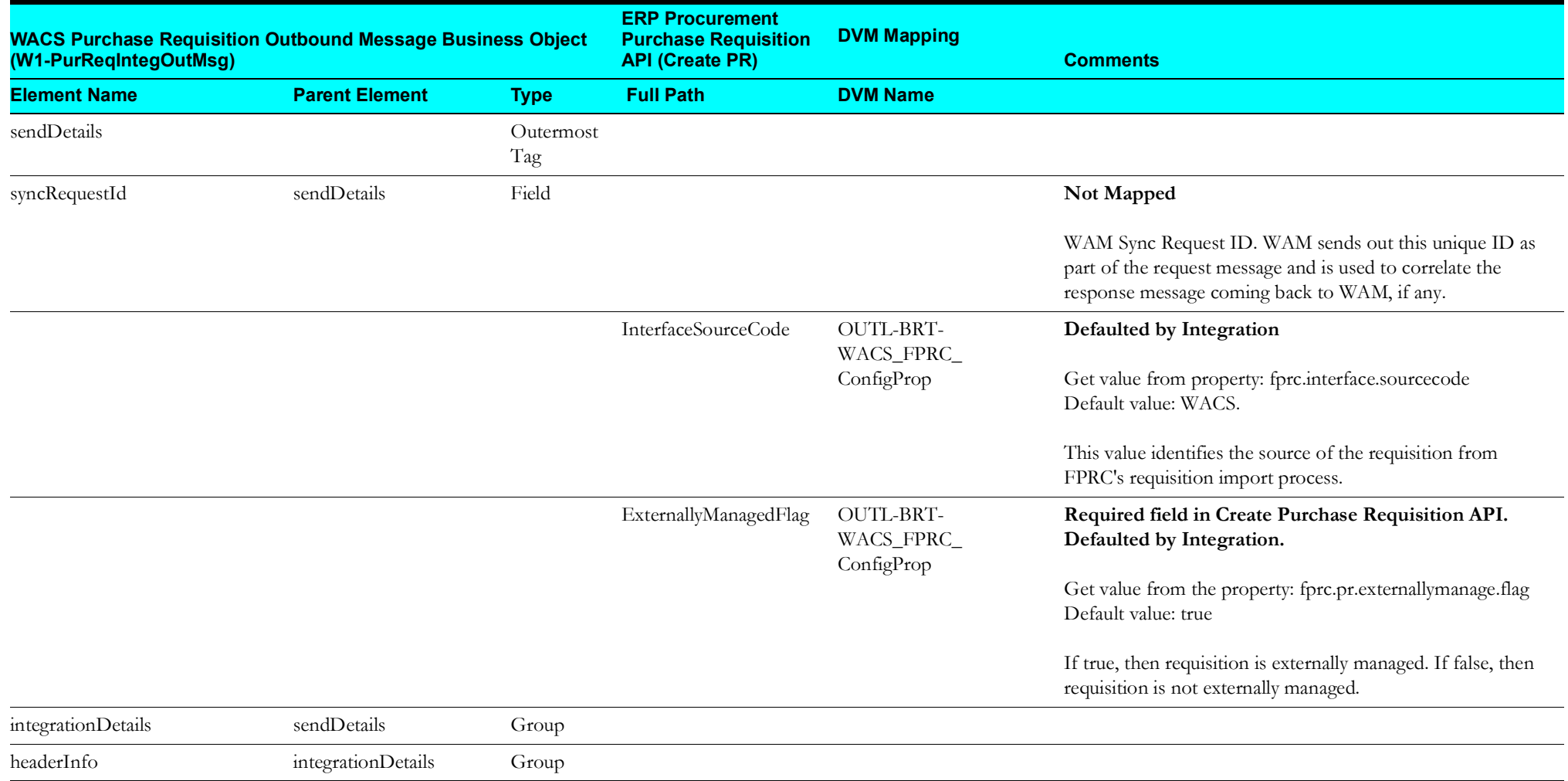

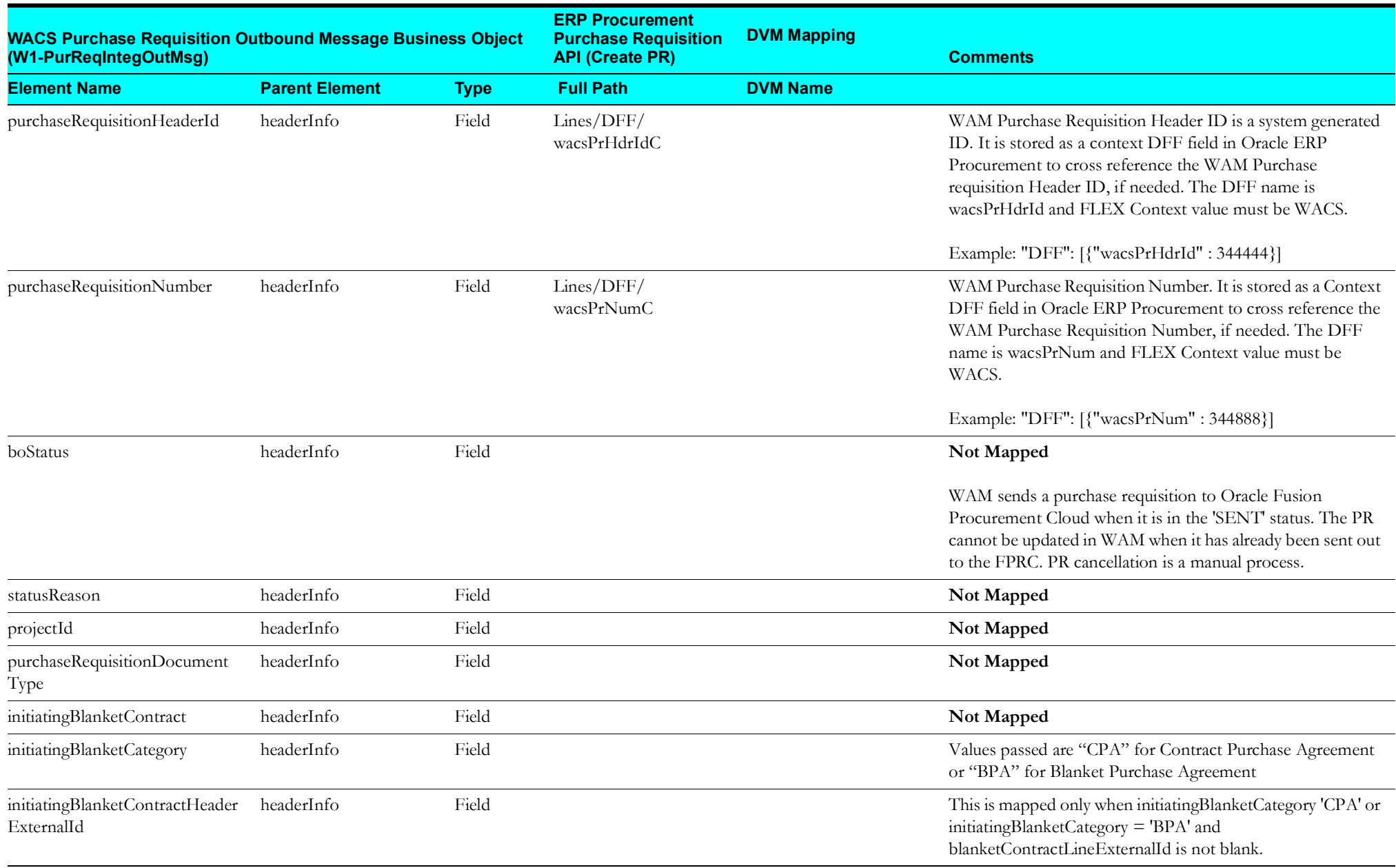

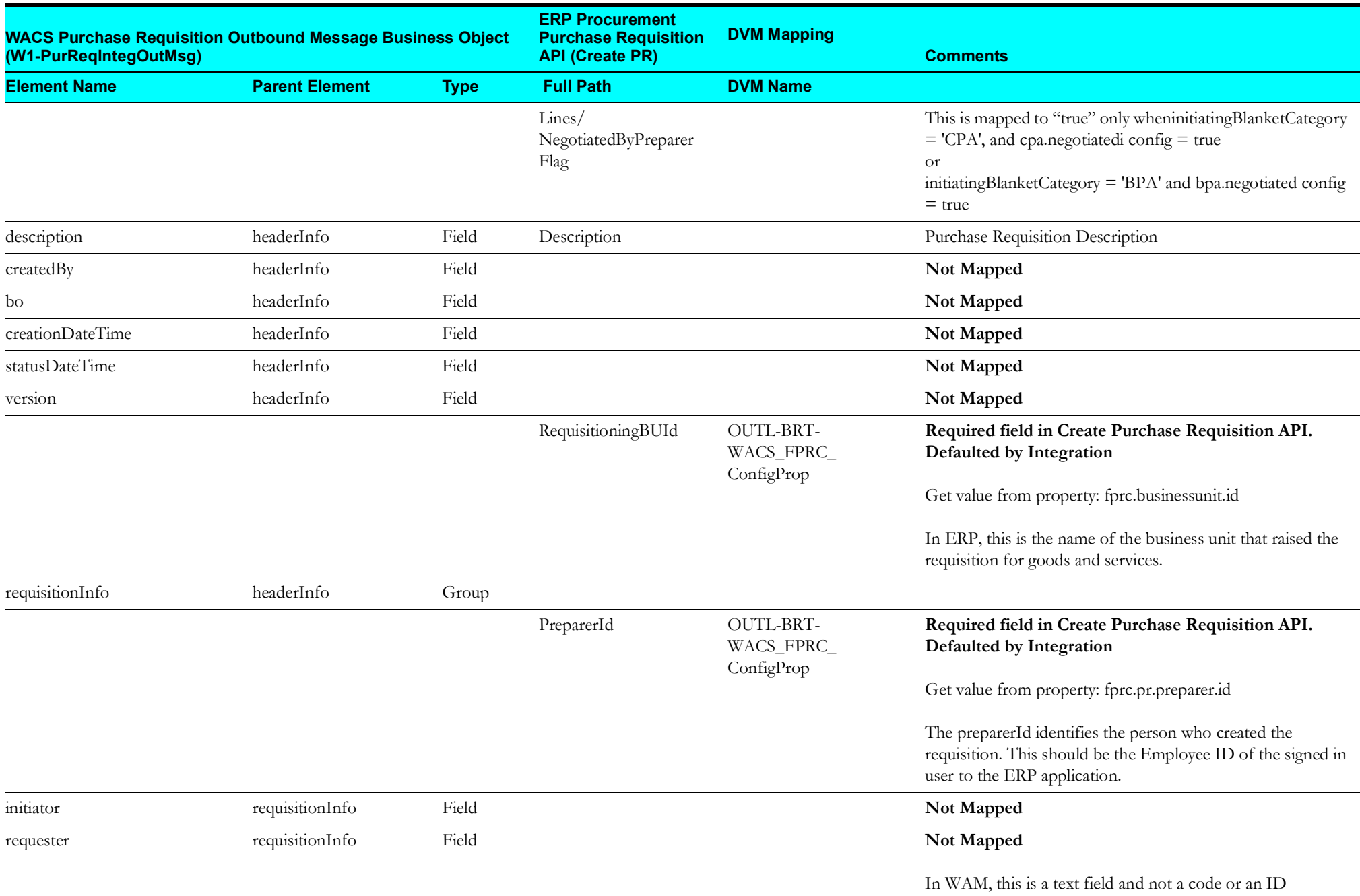

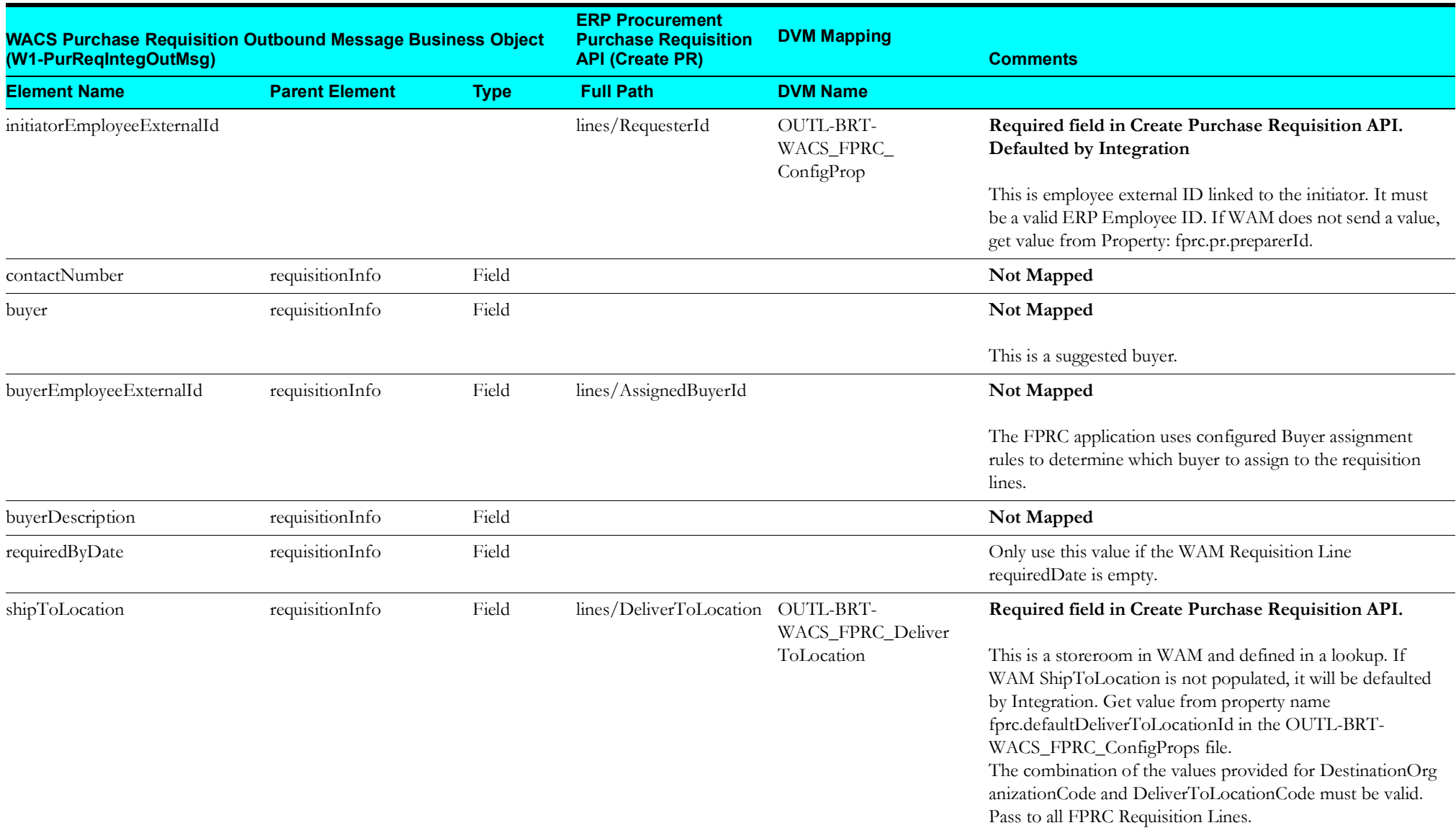

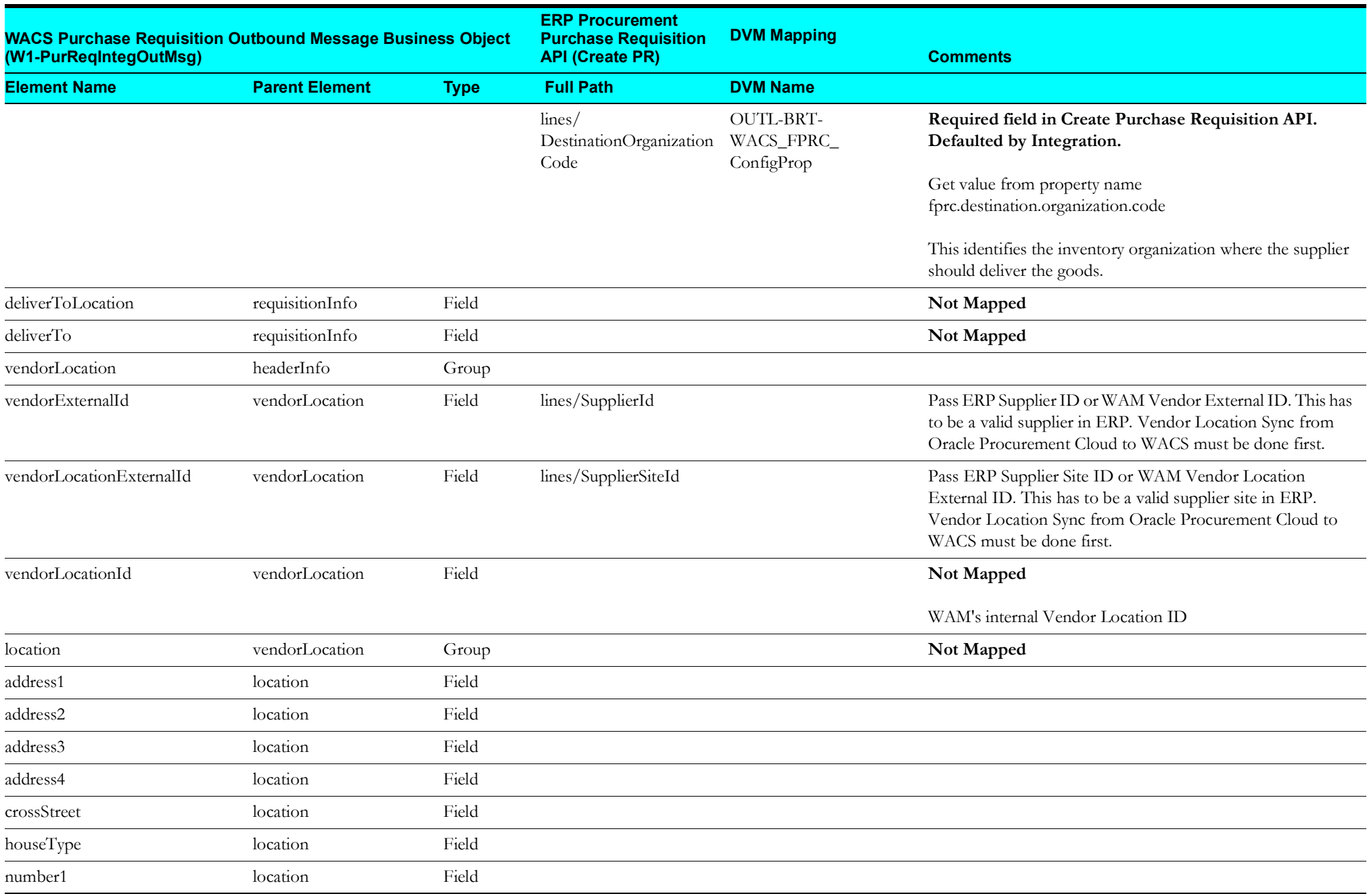

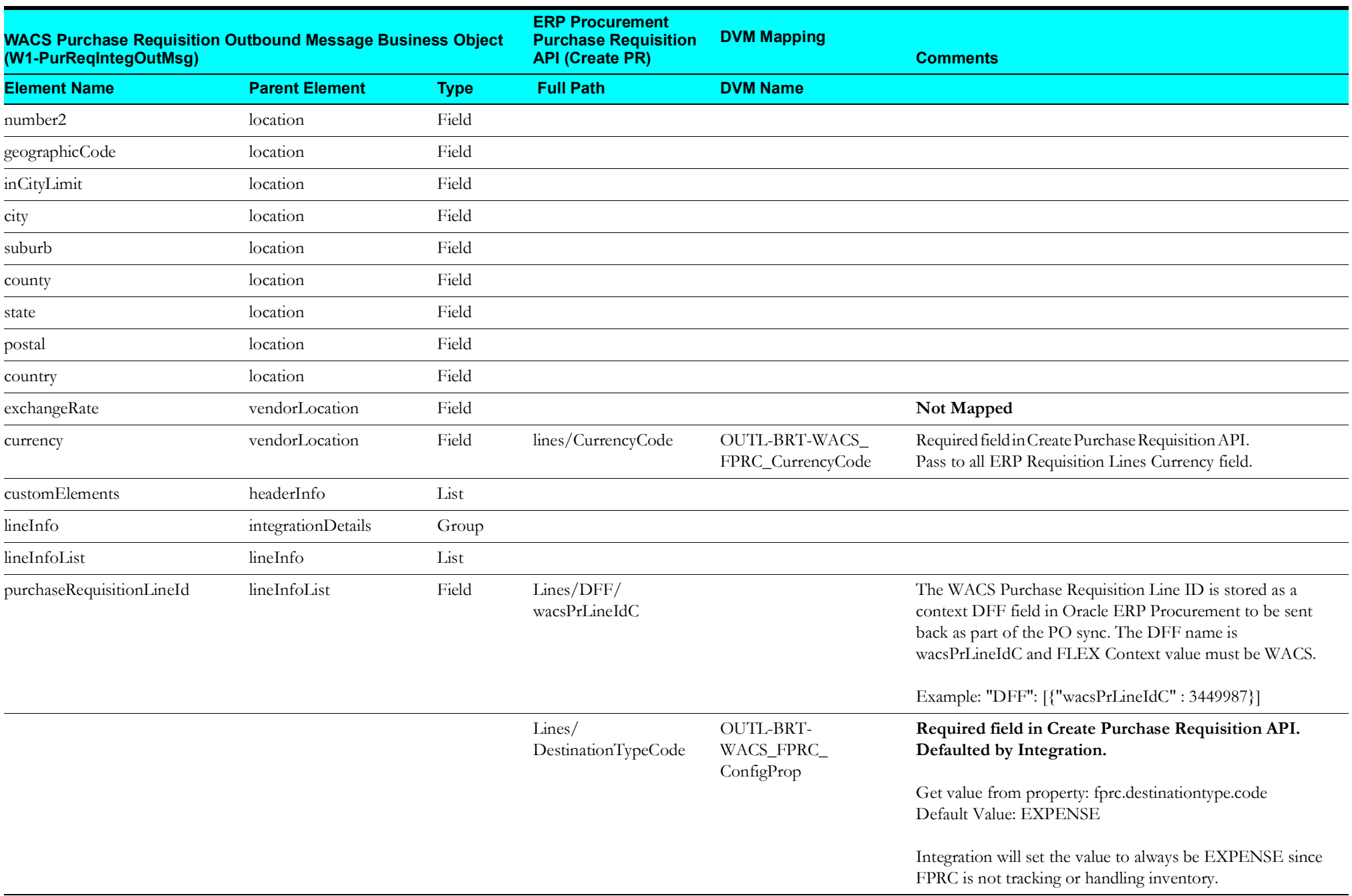

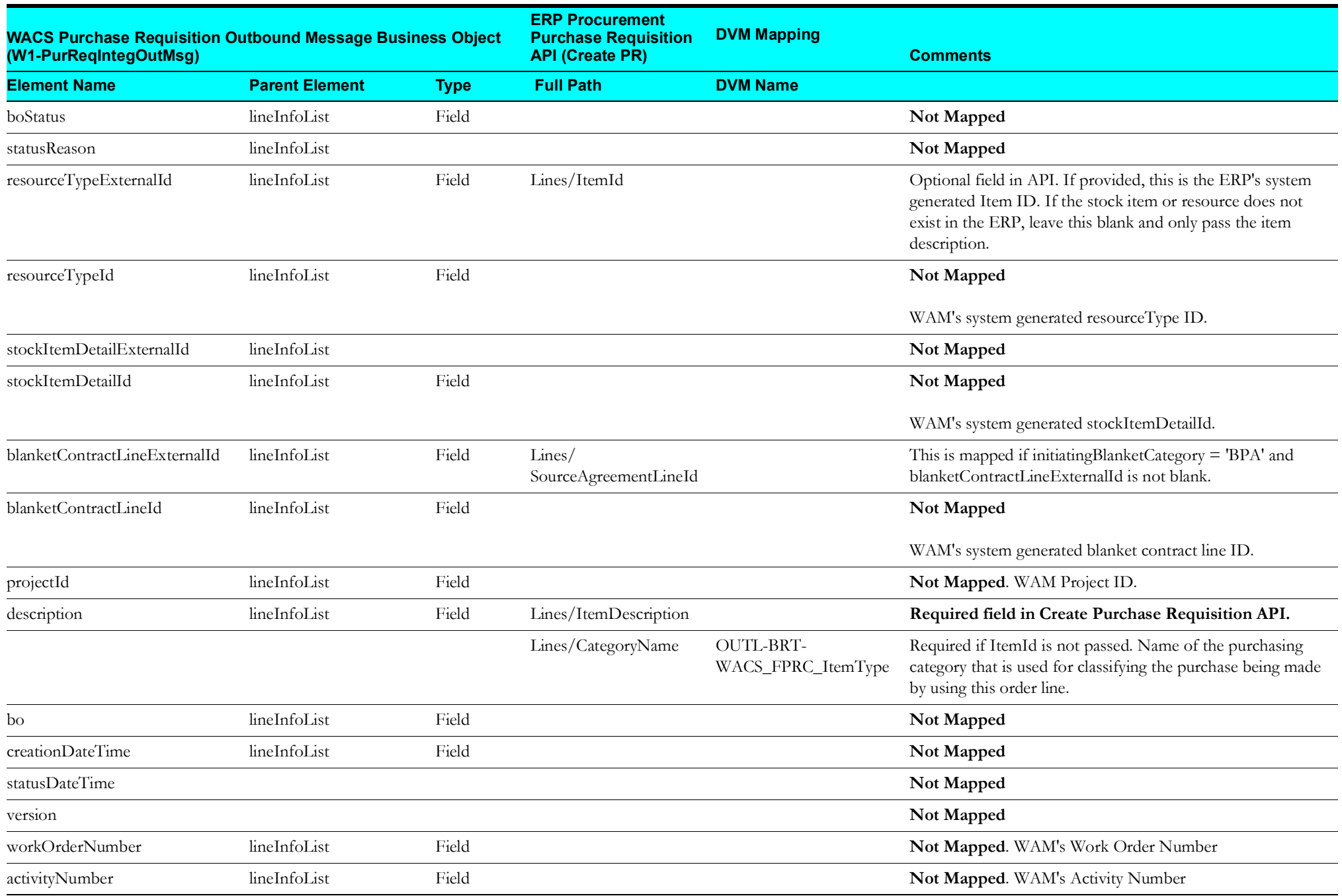

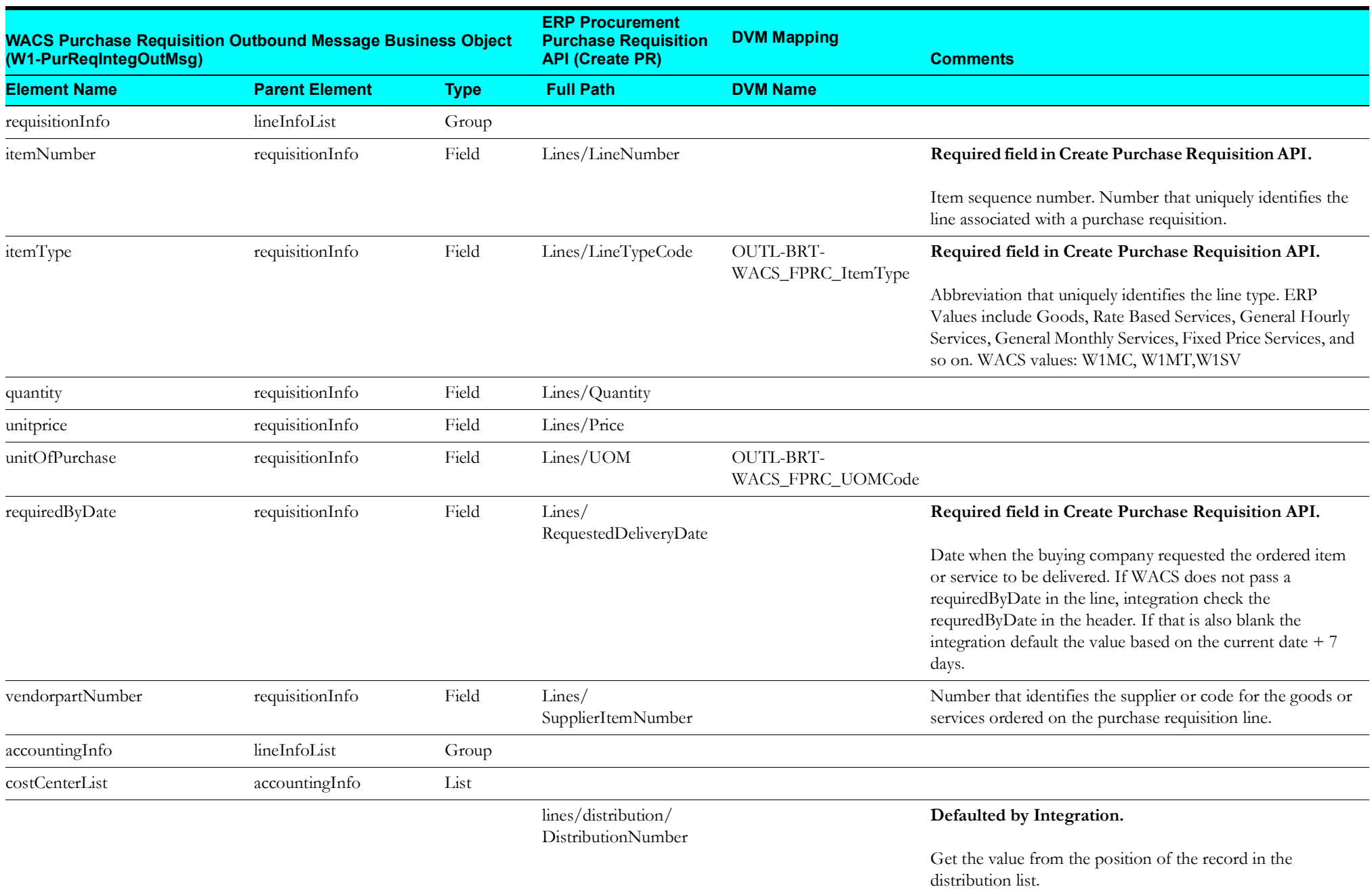

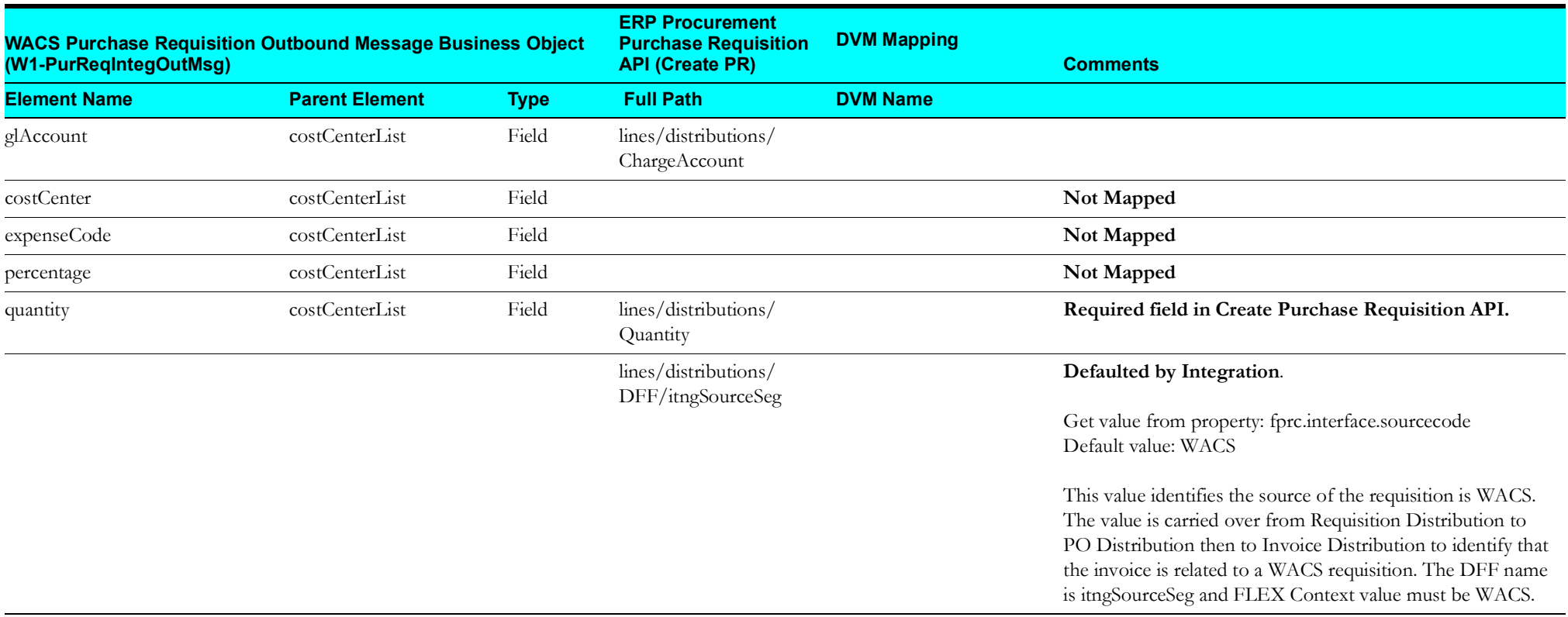

#### <span id="page-20-1"></span>**Purchase Order Synchronization Process (Oracle Fusion Procurement Cloud Initiated)**

<span id="page-20-0"></span>**Oracle ERP Cloud - PO Event Request WAM REST IWS: W1-PurchaseOrderIntegInbound DVM Mapping Comments Column Name Element Name Parent Element Type DVM Name** /onEvent/ getPurchaseOrderResponse/ result/Value/ W1PurOrdSync Outermost Tag input W1PurOrdSync Group externalSystem input Field OUTL-BRT-WACS\_FPRC\_ ConfigProp **Defaulted by Integration** Get value from Property: WACS.External.System Default value: ERP POHeaderId externalReferenceId input Field WACS externalReferenceId expects a unique ID sent out as part of the request message by the external system (FPRC) initiating the sync request. This ID is used by the external system to tie together the response coming back to the FPRC from WAM, if any. purchaseOrderInfo input Group headerInformation purchaseOrderInfo Group POHeaderId purchaseOrderHeaderExternalId headerInformation Field FPRC system generated Purchase Order Header ID. DocumentStatusCode status headerInformation Field OUTL-BRT-FPRC\_WACS\_ POStatusCode FPRC will send the PO to WACS when the status is OPEN(ISSUED) or when the PO status is changed to CANCELED or FINALLY CLOSED. OrderNumber purchaseOrderNumber headerInformation Field Purchase Order Number is the same for both WAM and ERP system. OrderRevision revisionNumber headerInformation Field For PO updates, FPRC sends the updated PO using the same ERP PO Header Id with a revision. Not all updates create a new revision. Example: Description changes do not create a new revision, but quantity or price change does. DocumentDescription description headerInformation Field

This section describes data mapping for the Purchase Order Synchronization process initiated from Oracle Fusion Procurement Cloud.

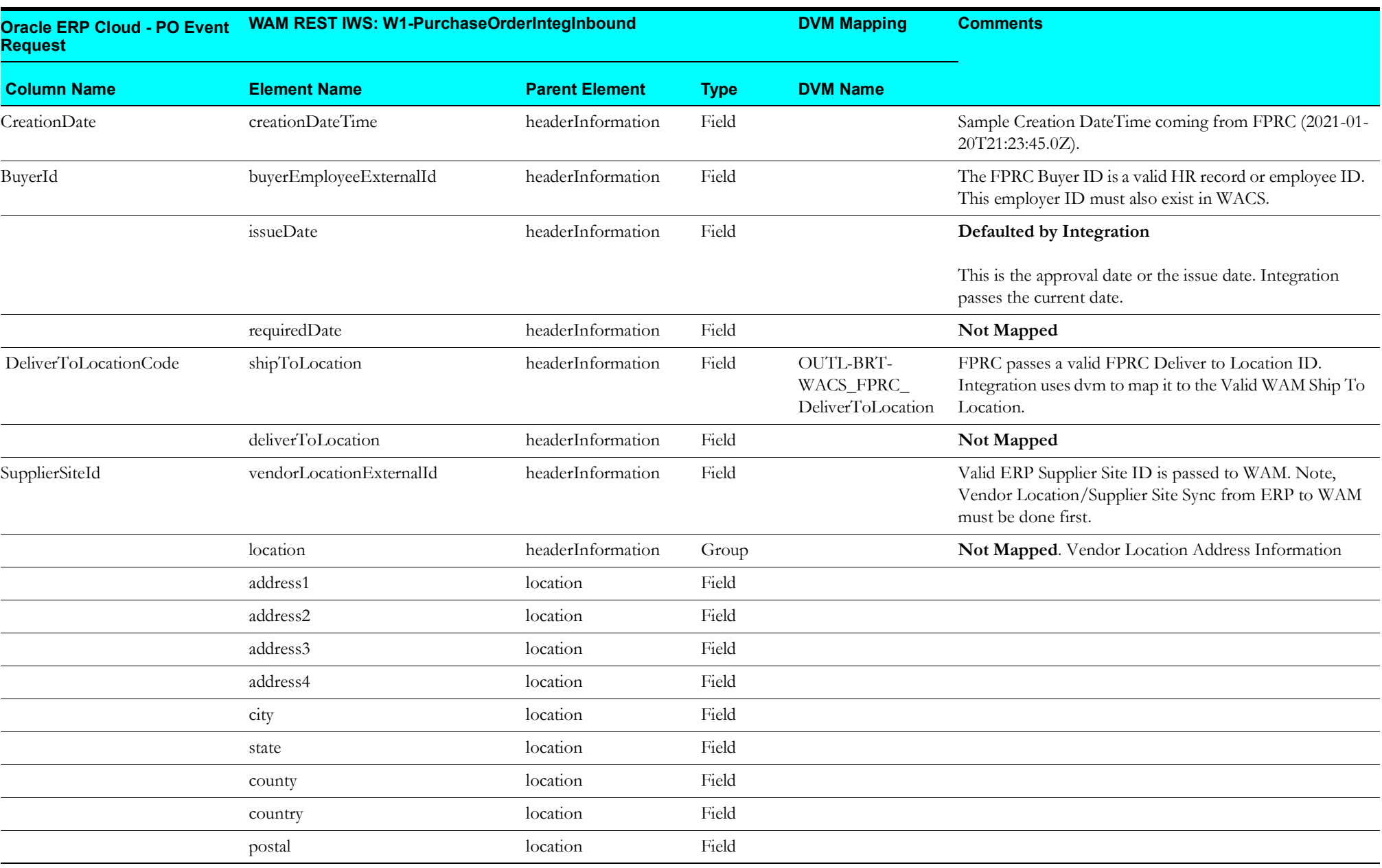

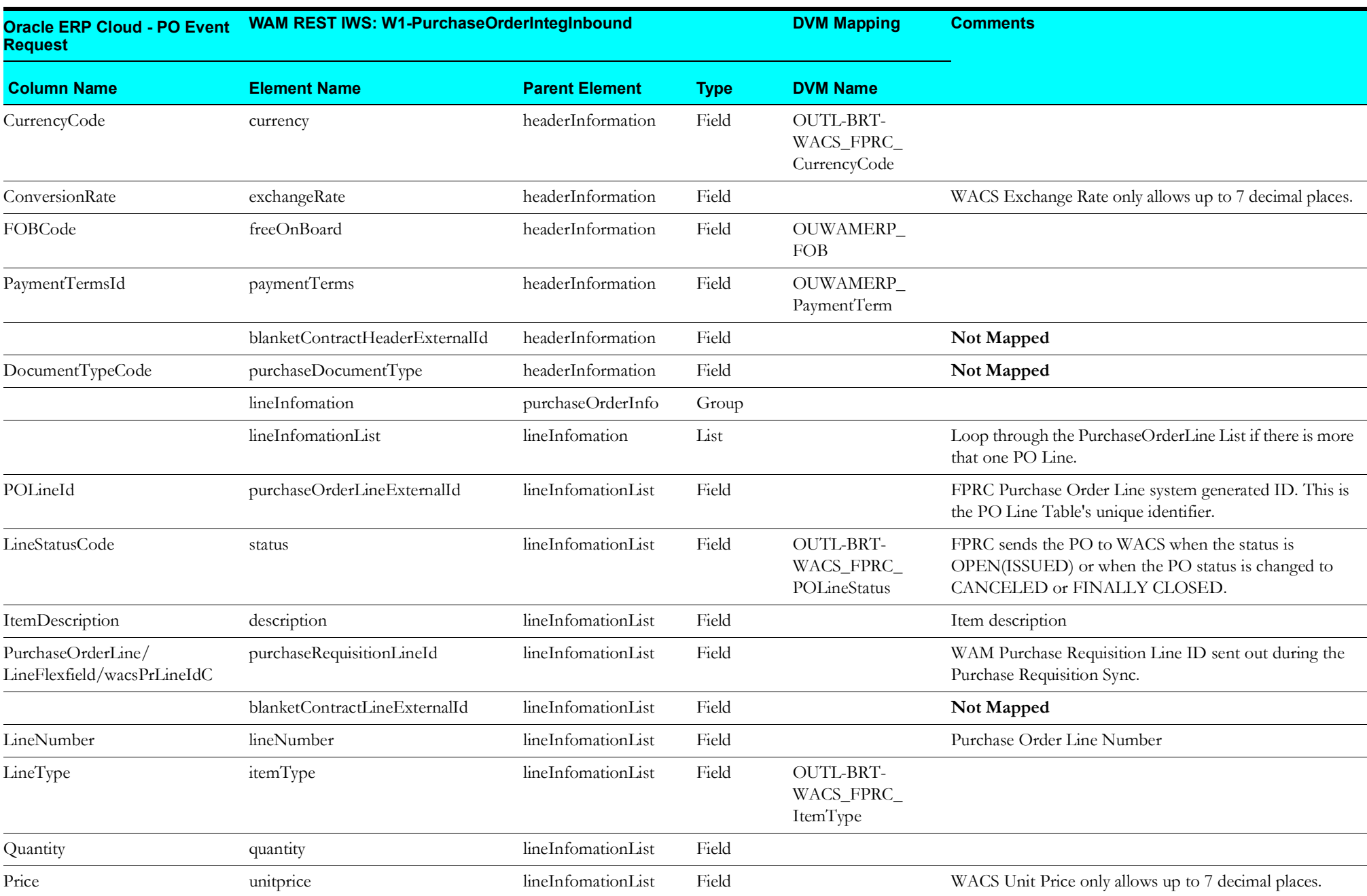

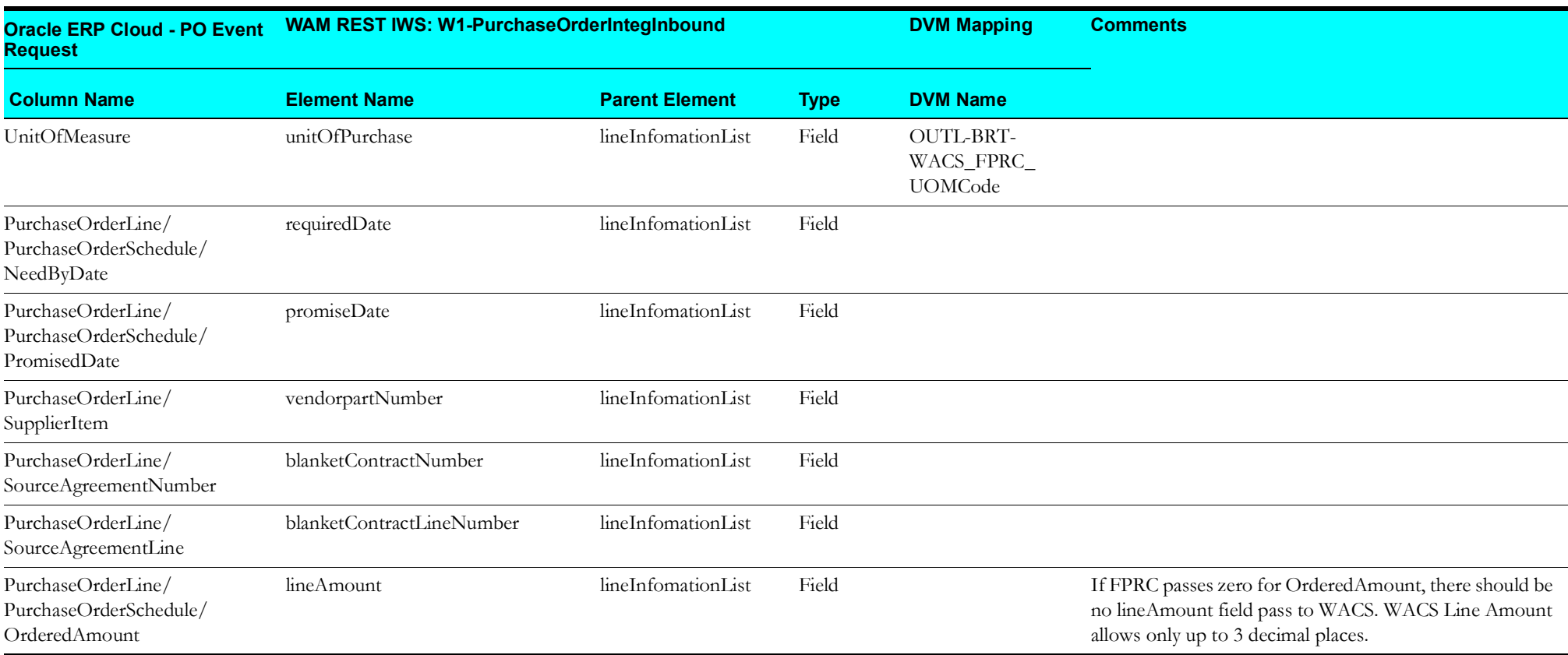

#### <span id="page-24-2"></span>**Invoice Validated Synchronization (Oracle Fusion Procurement Cloud Initiated)**

This section describes data mapping for the Invoice Validated Synchronization process initiated by Oracle Fusion Procurement Cloud.

- [Invoice Mapping](#page-24-3)
- [Invoice Tax Lines Mapping](#page-27-1)

#### <span id="page-24-3"></span>**Invoice Mapping**

This table shows the Invoice mapping details.

<span id="page-24-1"></span><span id="page-24-0"></span>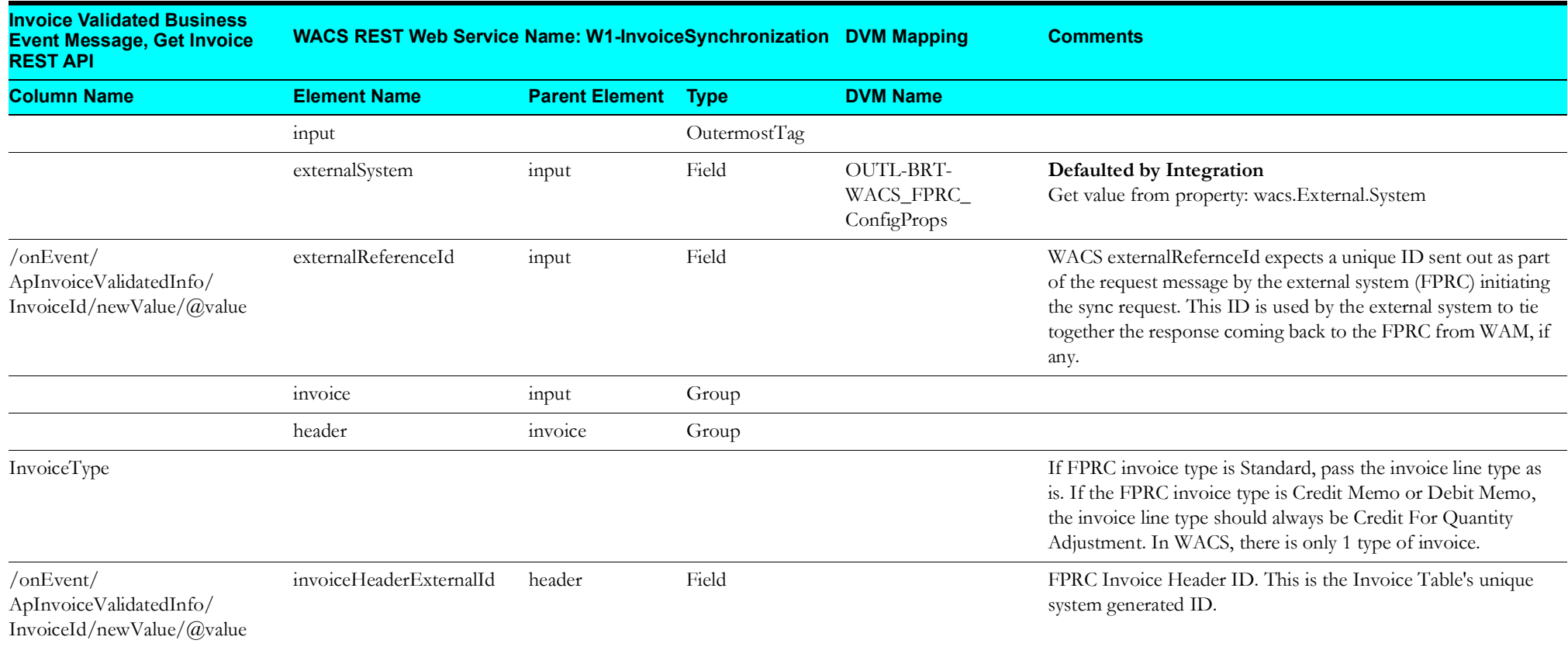

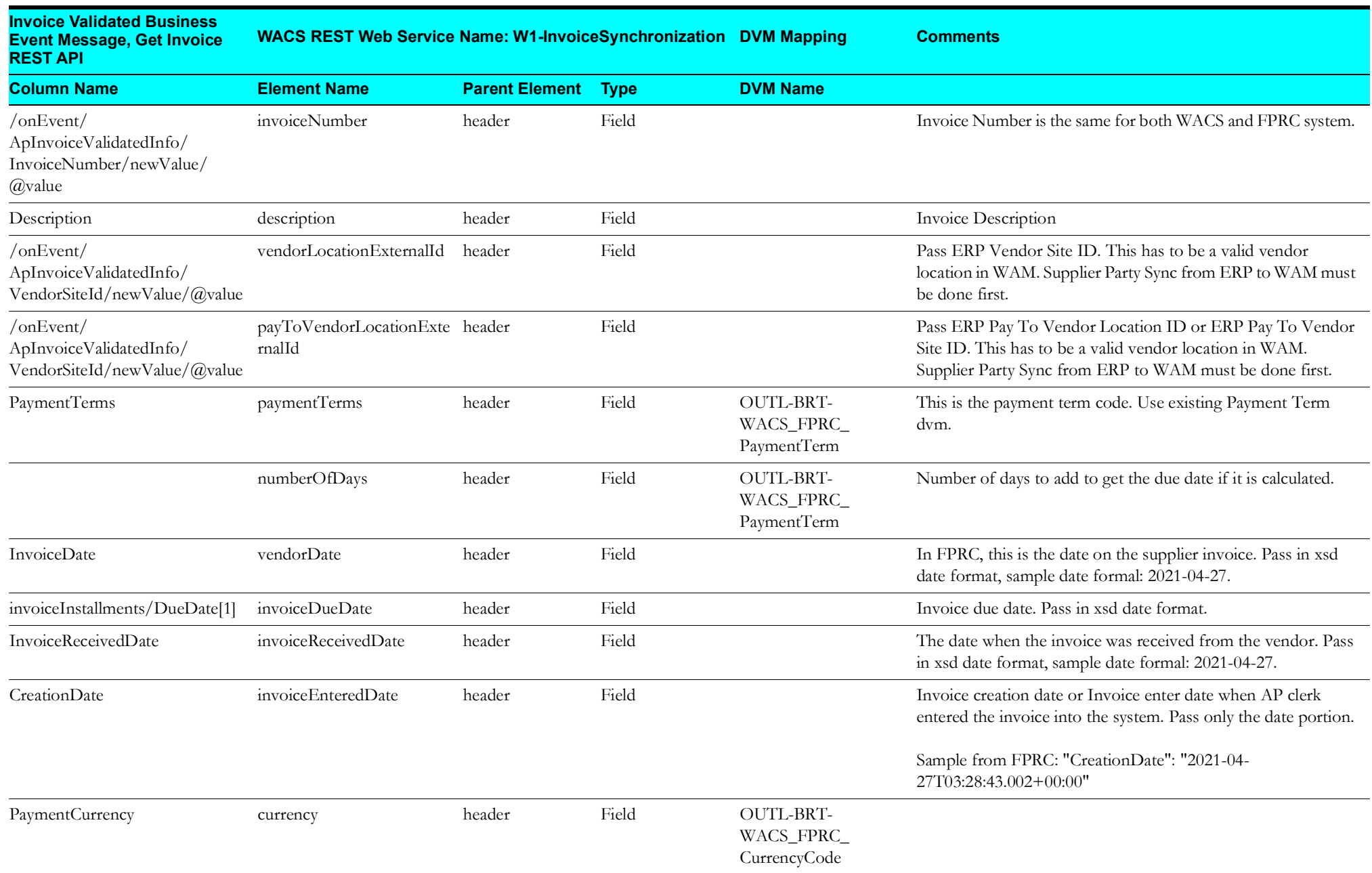

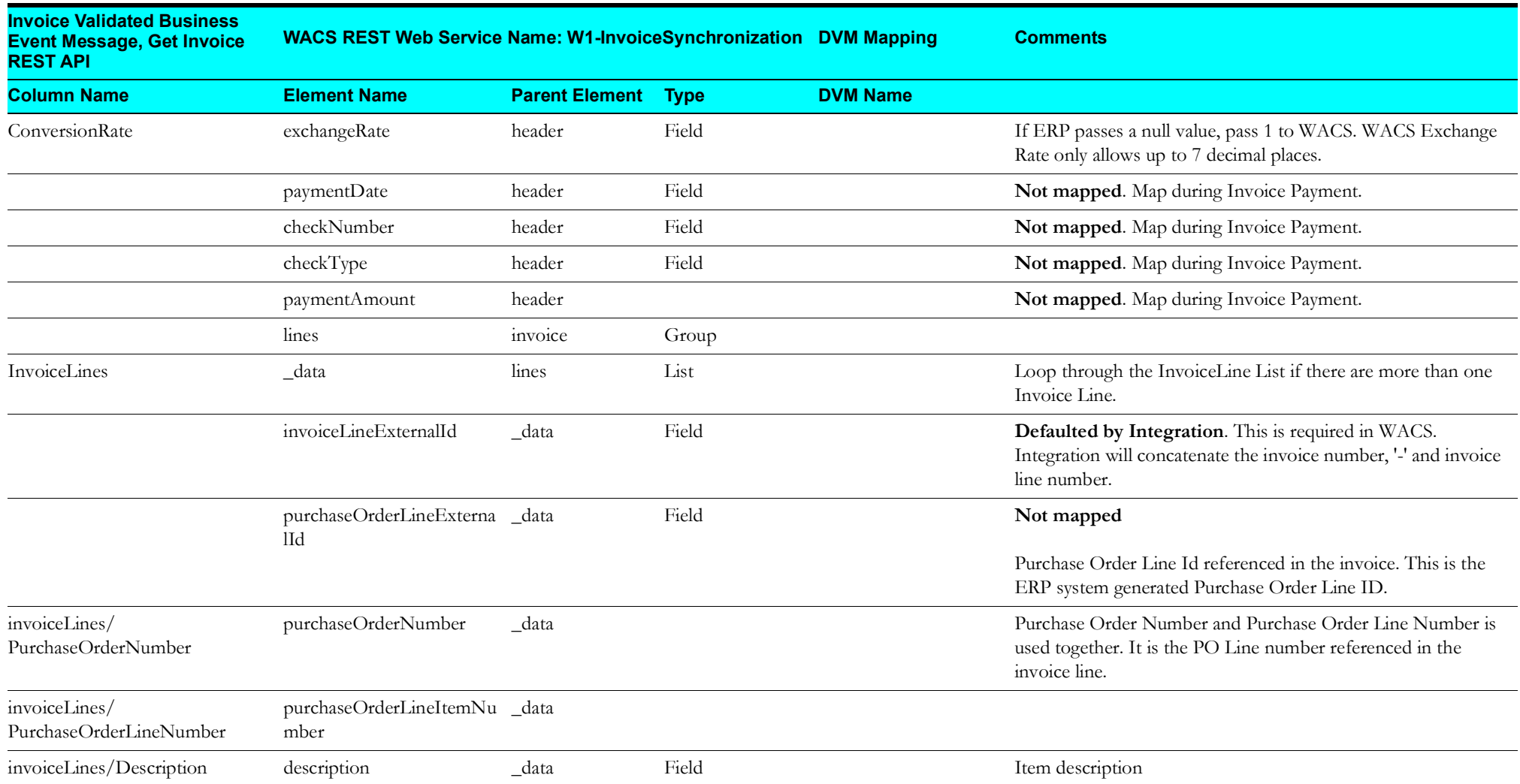

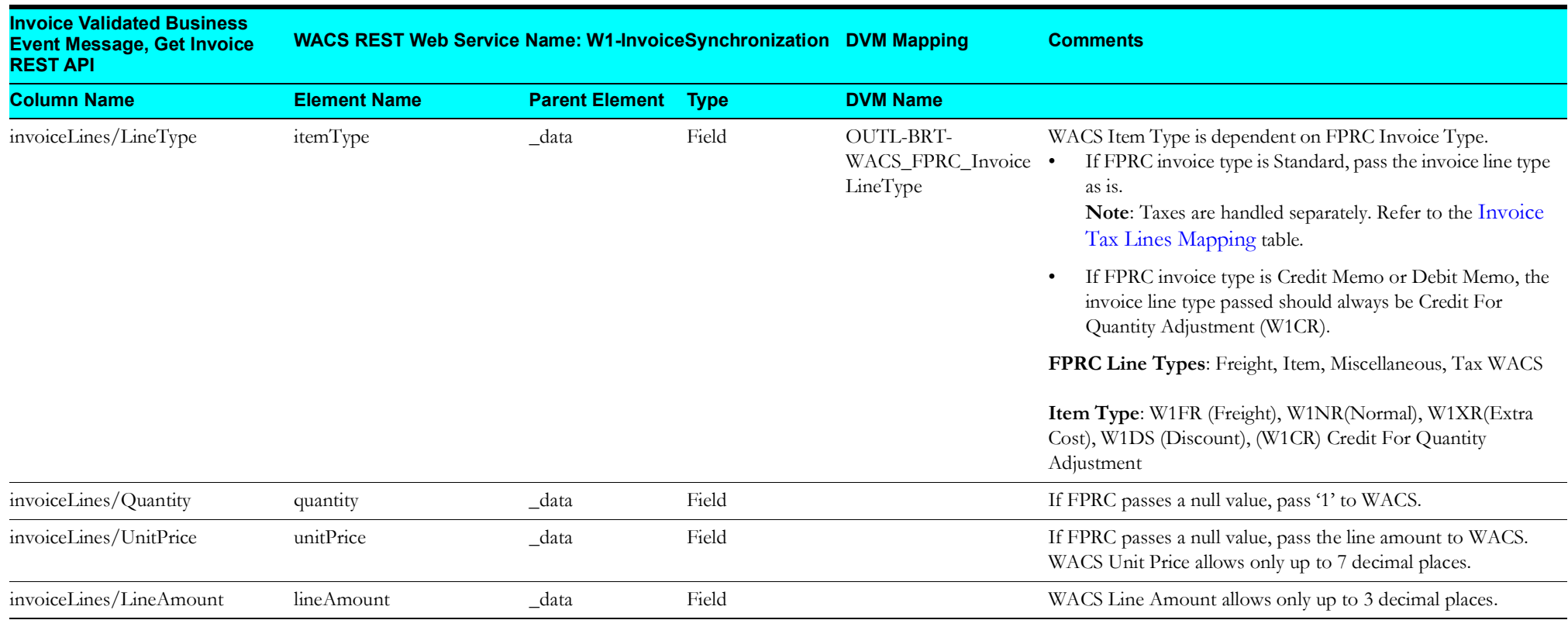

#### <span id="page-27-1"></span>**Invoice Tax Lines Mapping**

This table shows the tax information mapping details. Taxes are passed as part of the invoice lines and is still part of Invoice Sync Flow.

<span id="page-27-0"></span>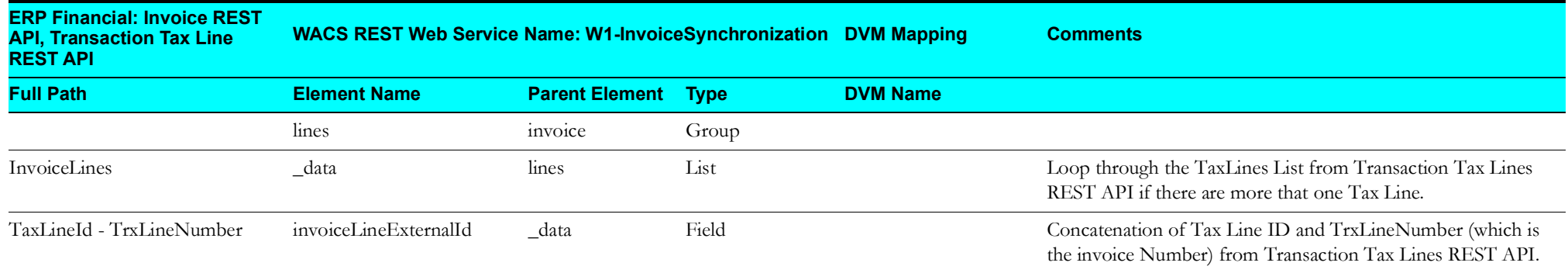

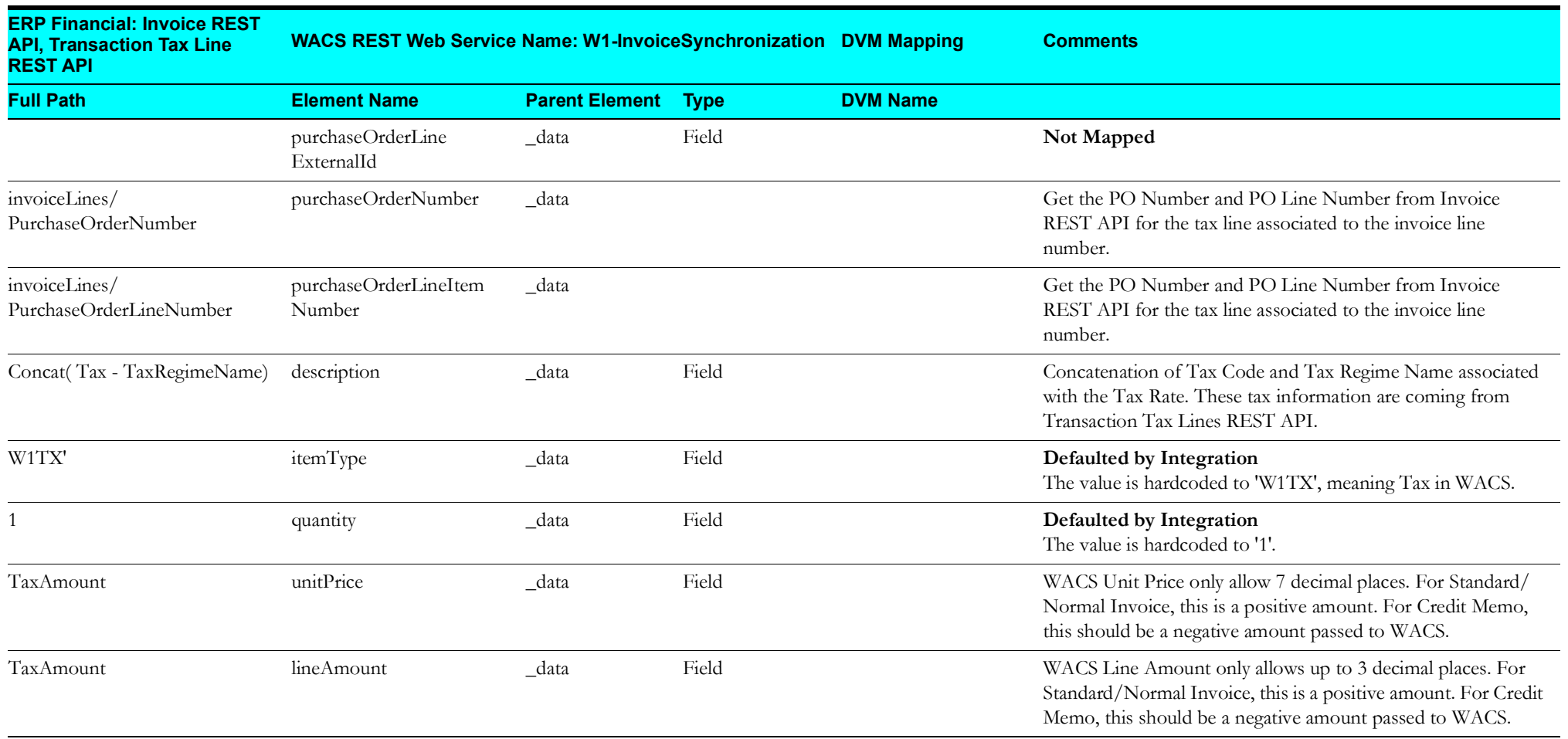

#### <span id="page-29-1"></span>**Invoice Payments Mapping (Oracle Fusion Procurement Cloud Initiated)**

This table shows the Invoice Payments mapping details.

<span id="page-29-0"></span>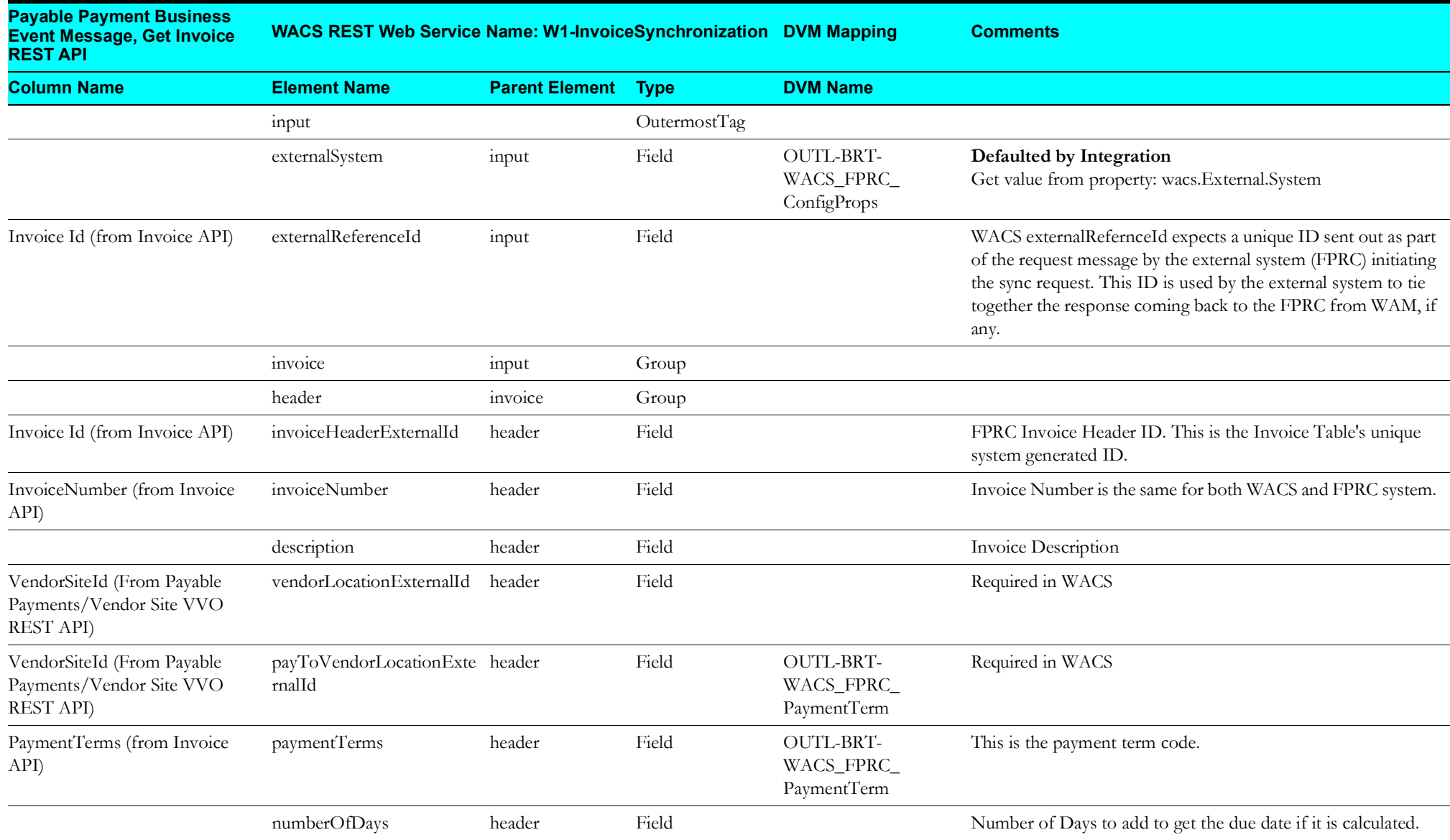

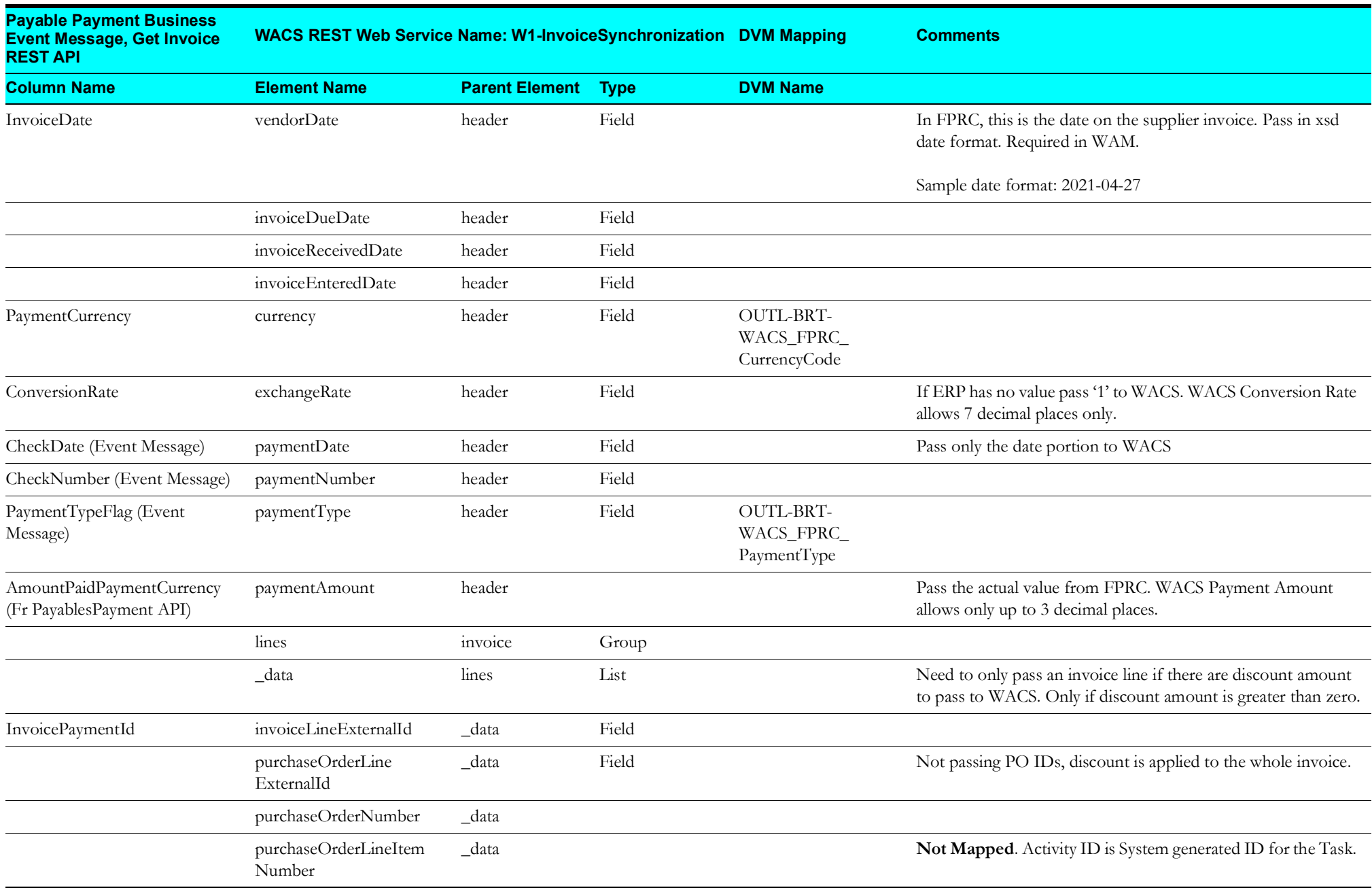

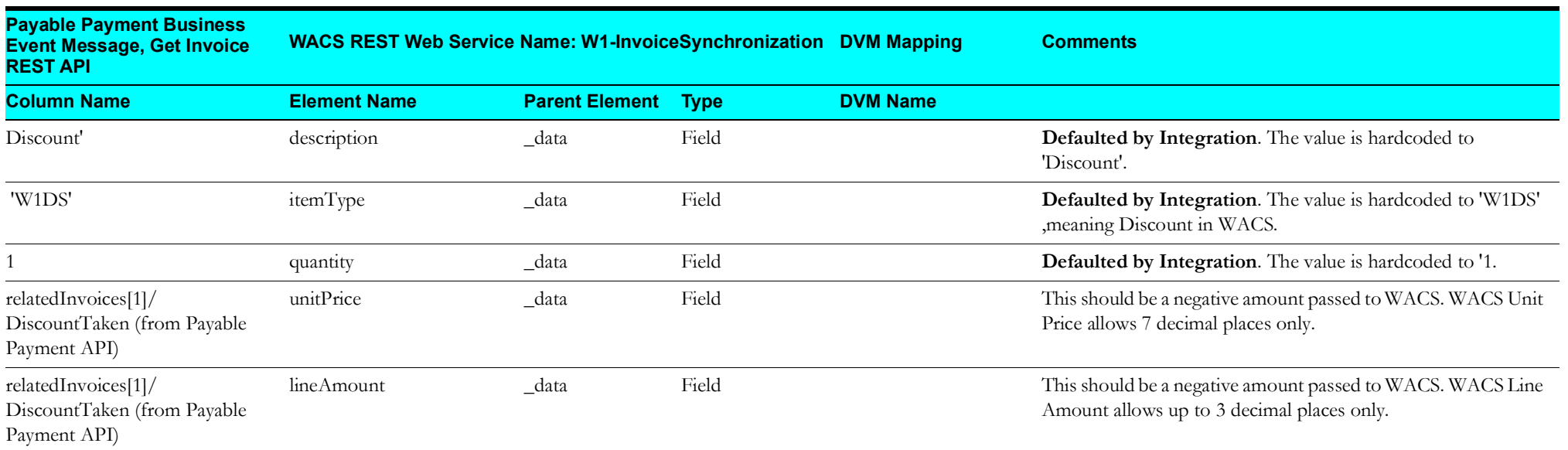

#### <span id="page-32-1"></span>**Invoice Payments Voided Mapping (Oracle Fusion Procurement Cloud Initiated)**

This table shows the Invoice Payments Voided mapping details.

<span id="page-32-0"></span>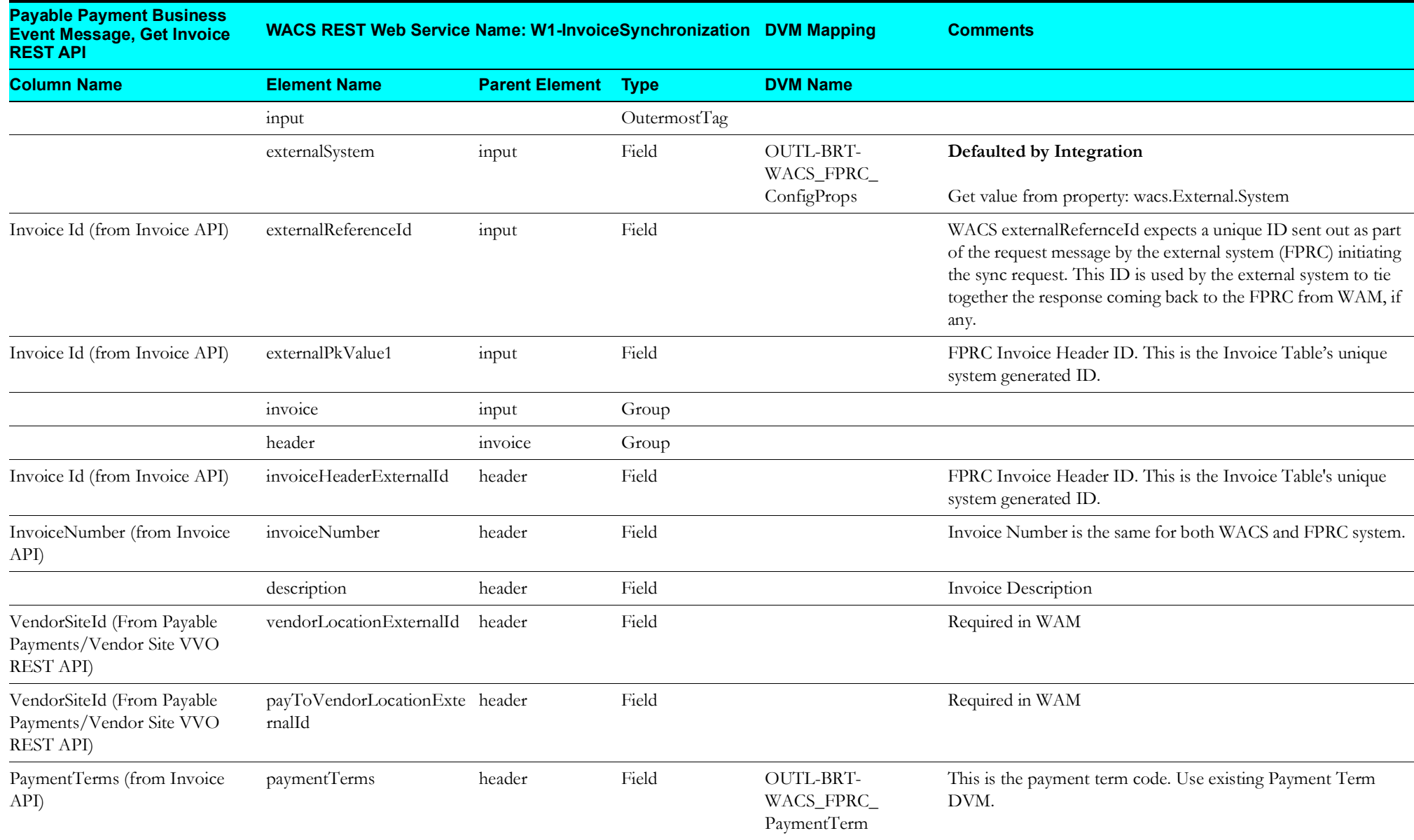

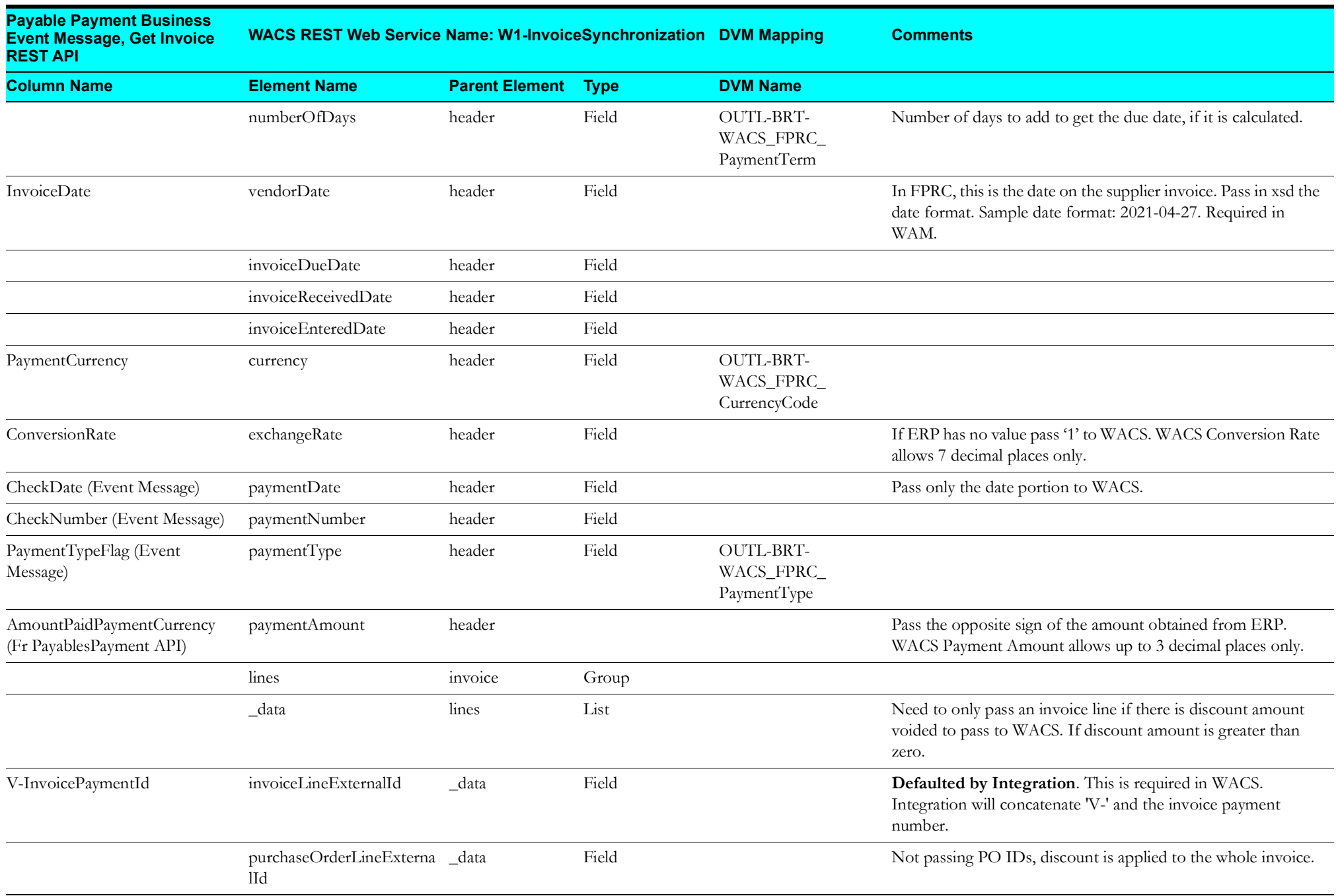

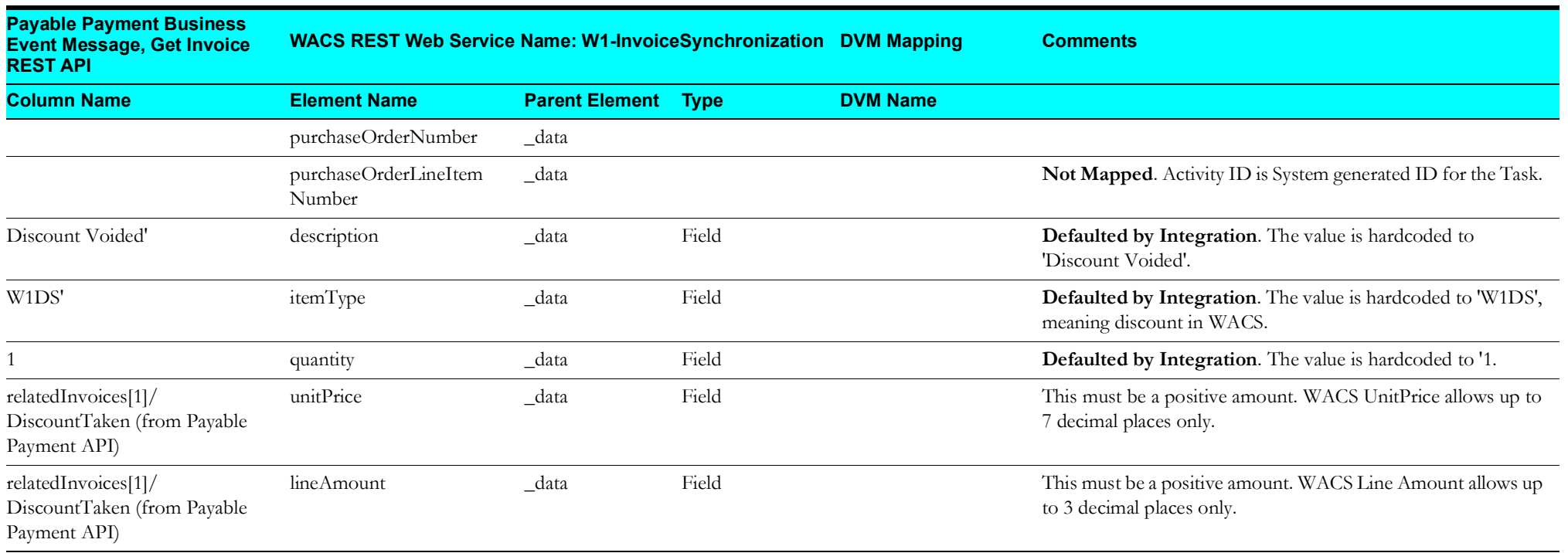

### <span id="page-35-1"></span>**Returns Synchronization Process (Oracle Utilities Work and Asset Cloud Service Initiated)**

This section describes data mapping for the Returns Synchronization process initiated by Oracle Utilities Work and Asset Cloud Service.

<span id="page-35-0"></span>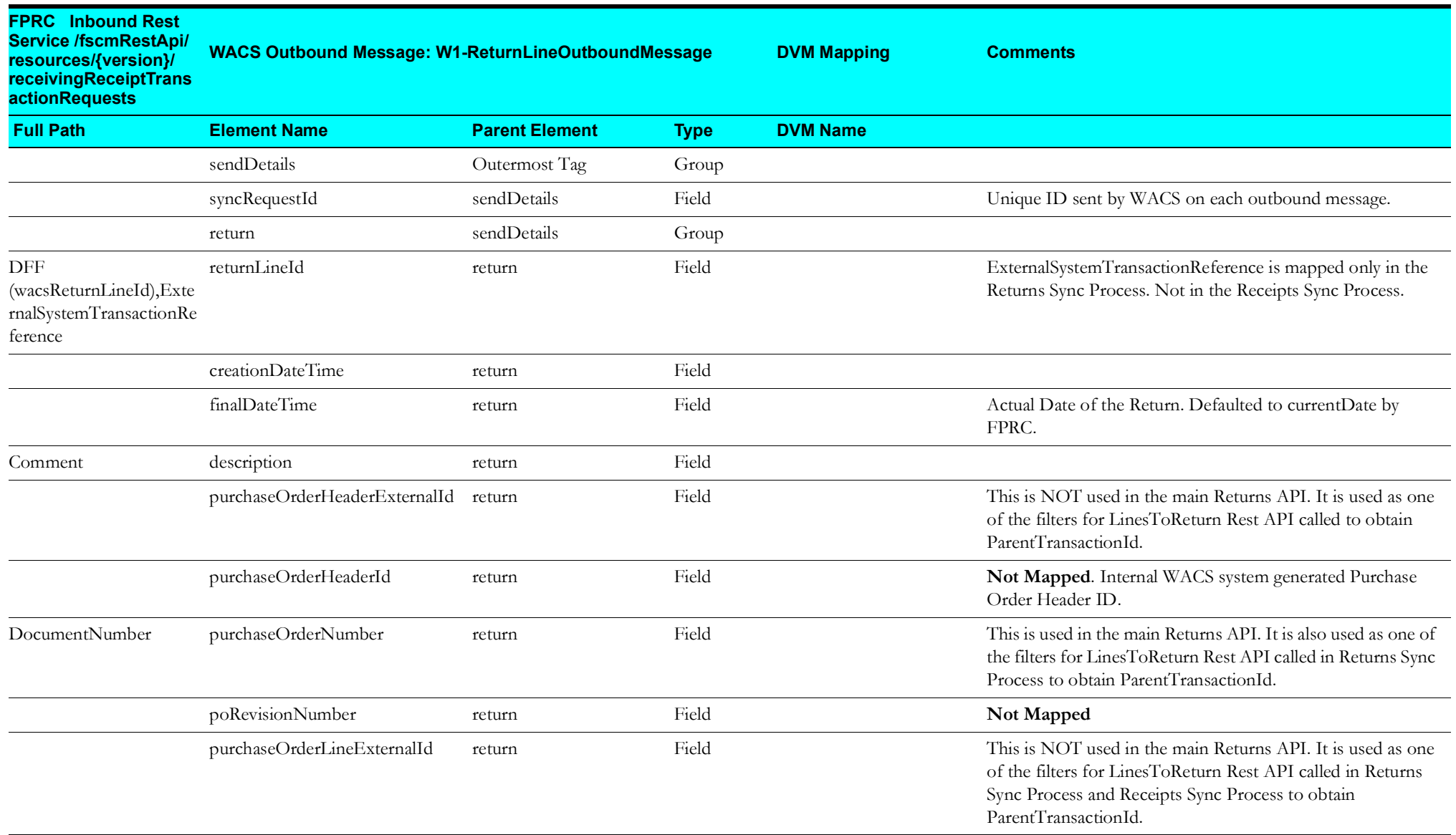

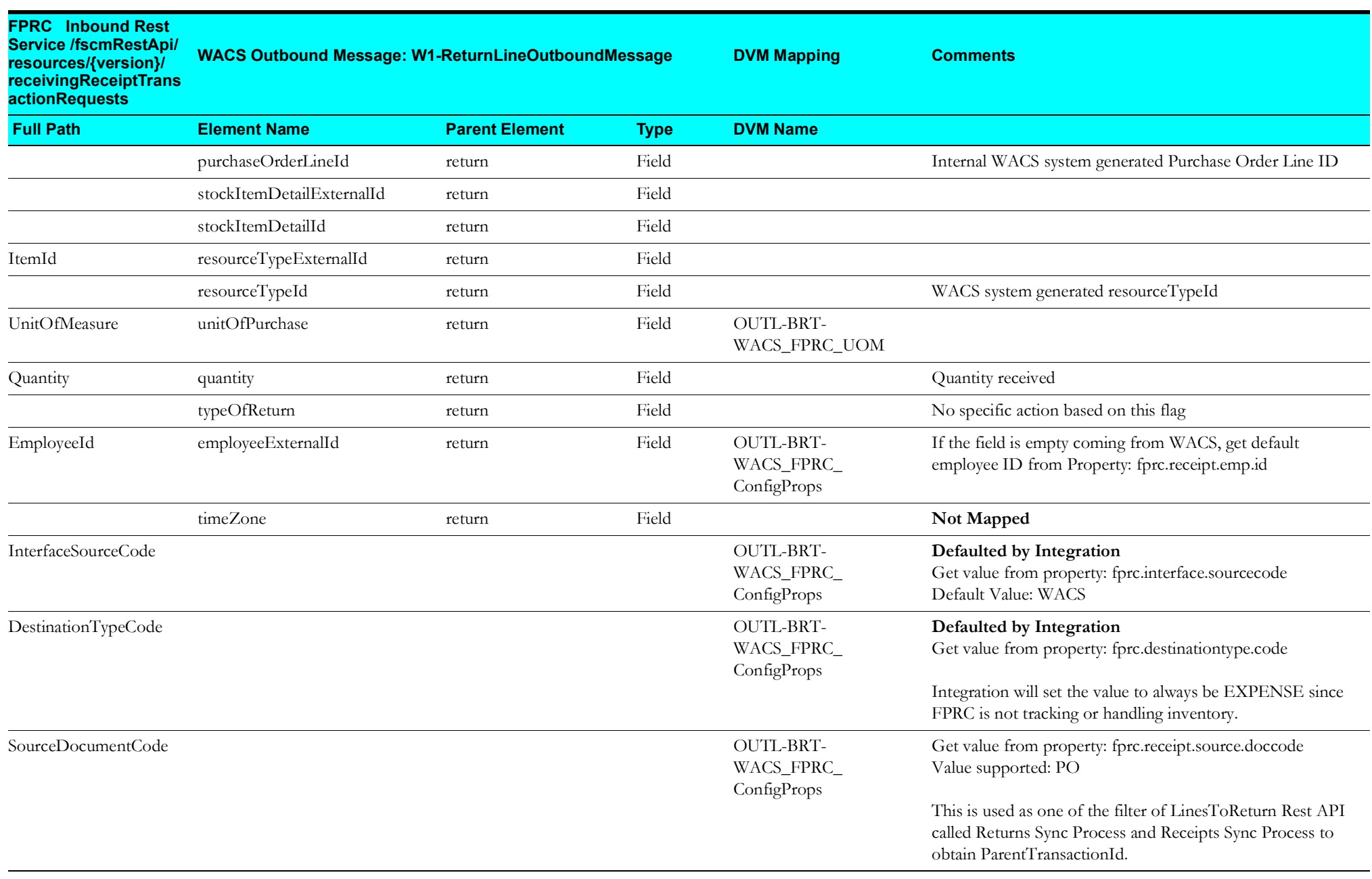

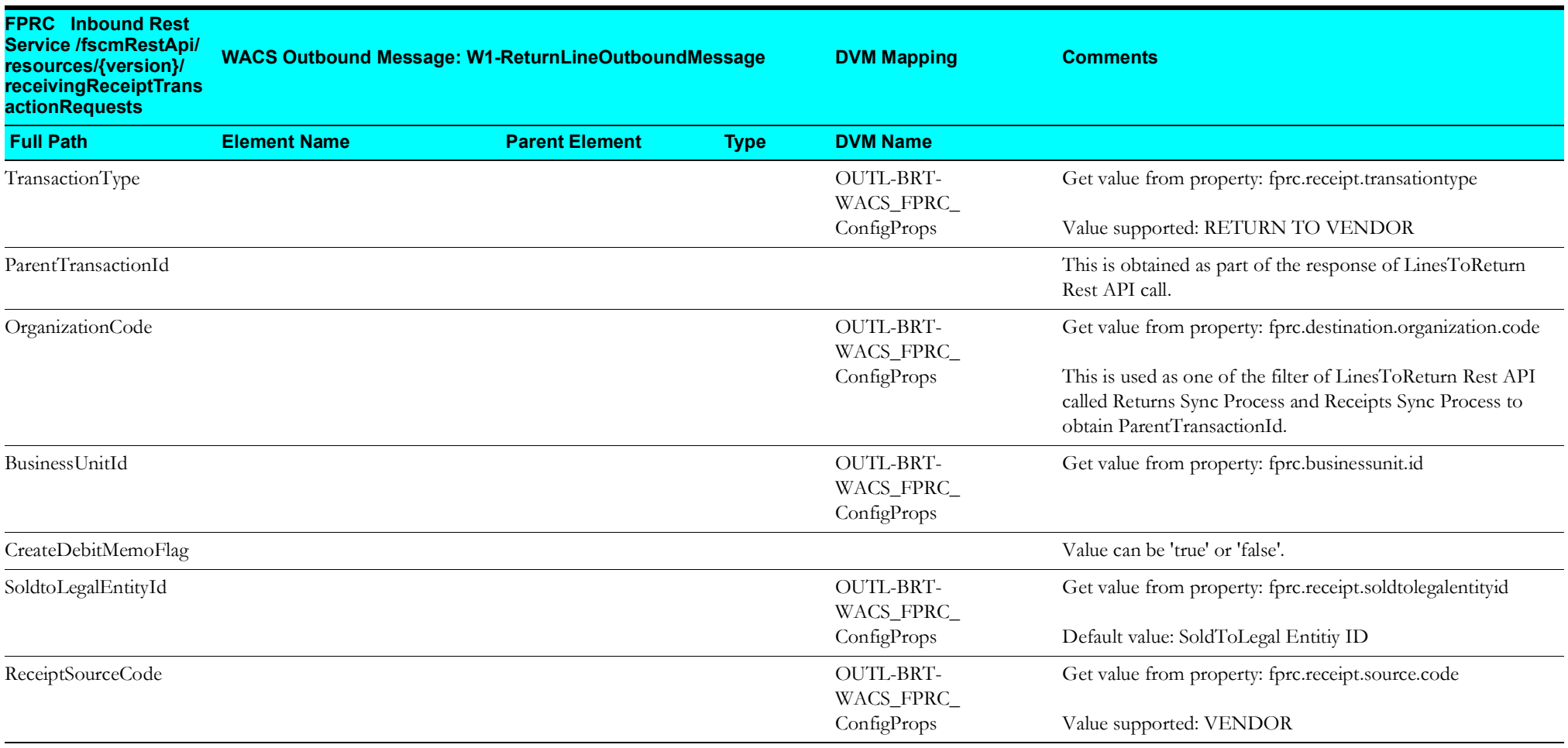

## <span id="page-38-1"></span>**Receipts Synchronization Process (Oracle Utilities Work and Asset Cloud Service Initiated)**

This section describes data mapping for the Receipts Order Synchronization process initiated from Oracle Utilities Work and Asset Cloud Service.

<span id="page-38-0"></span>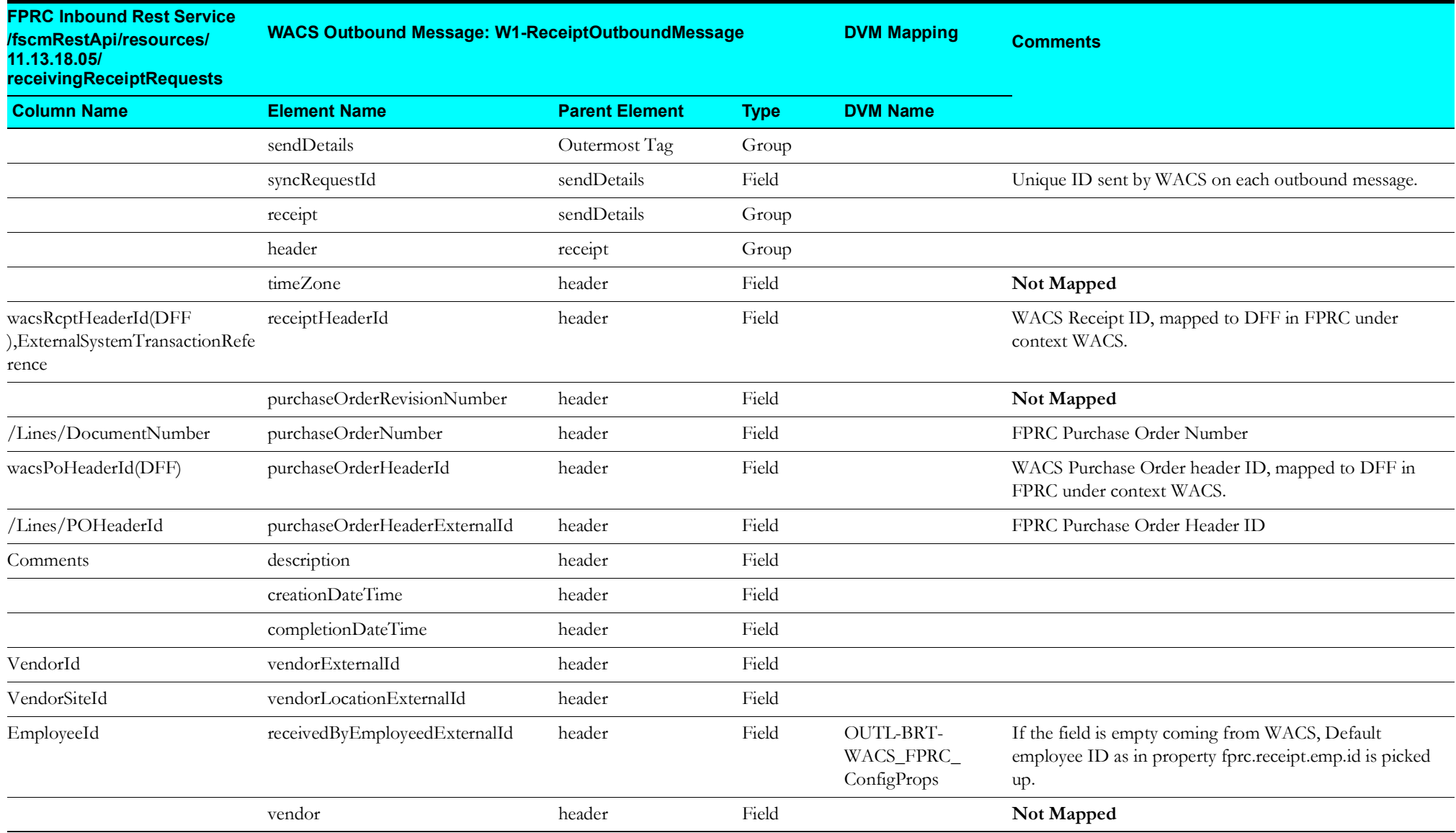

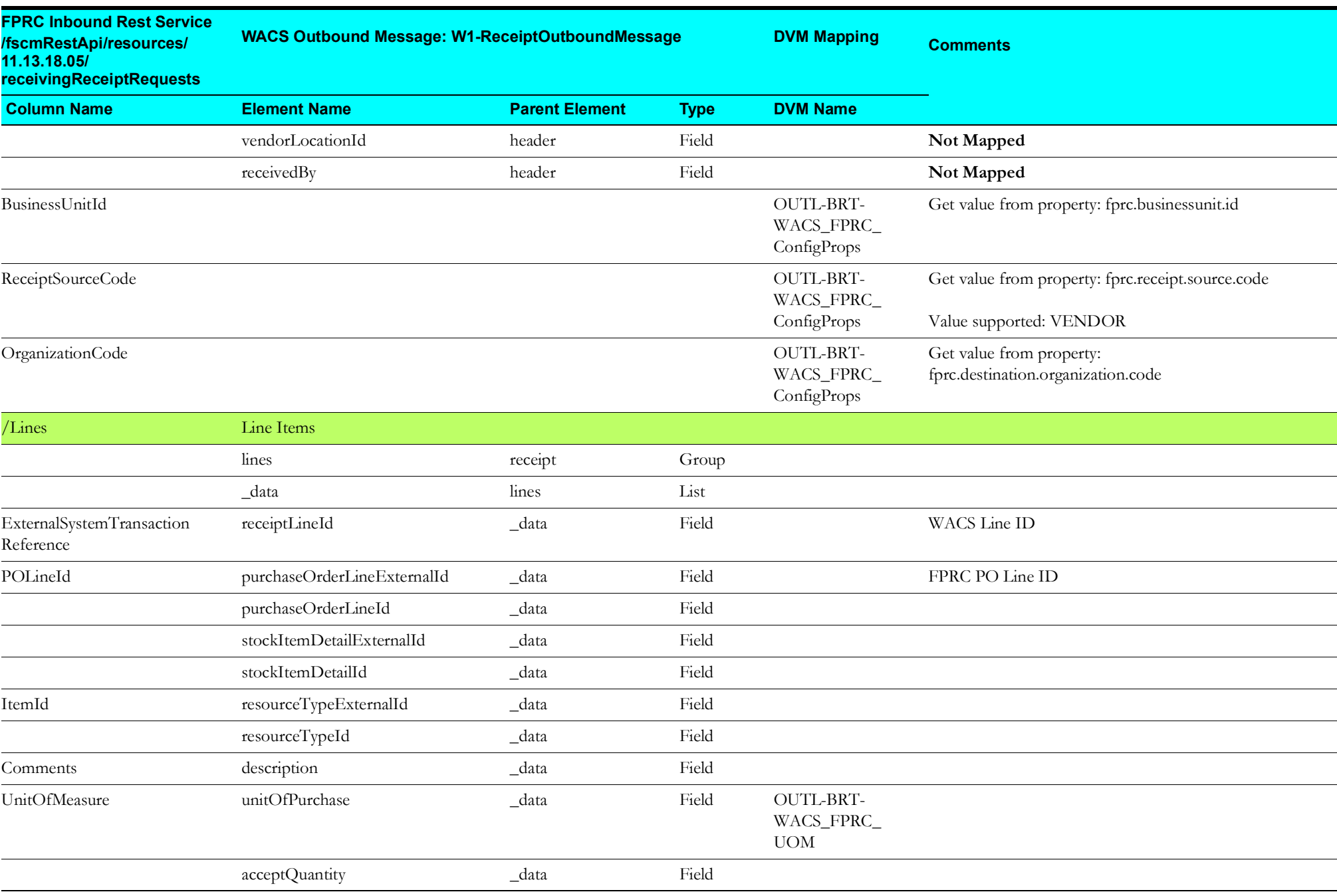

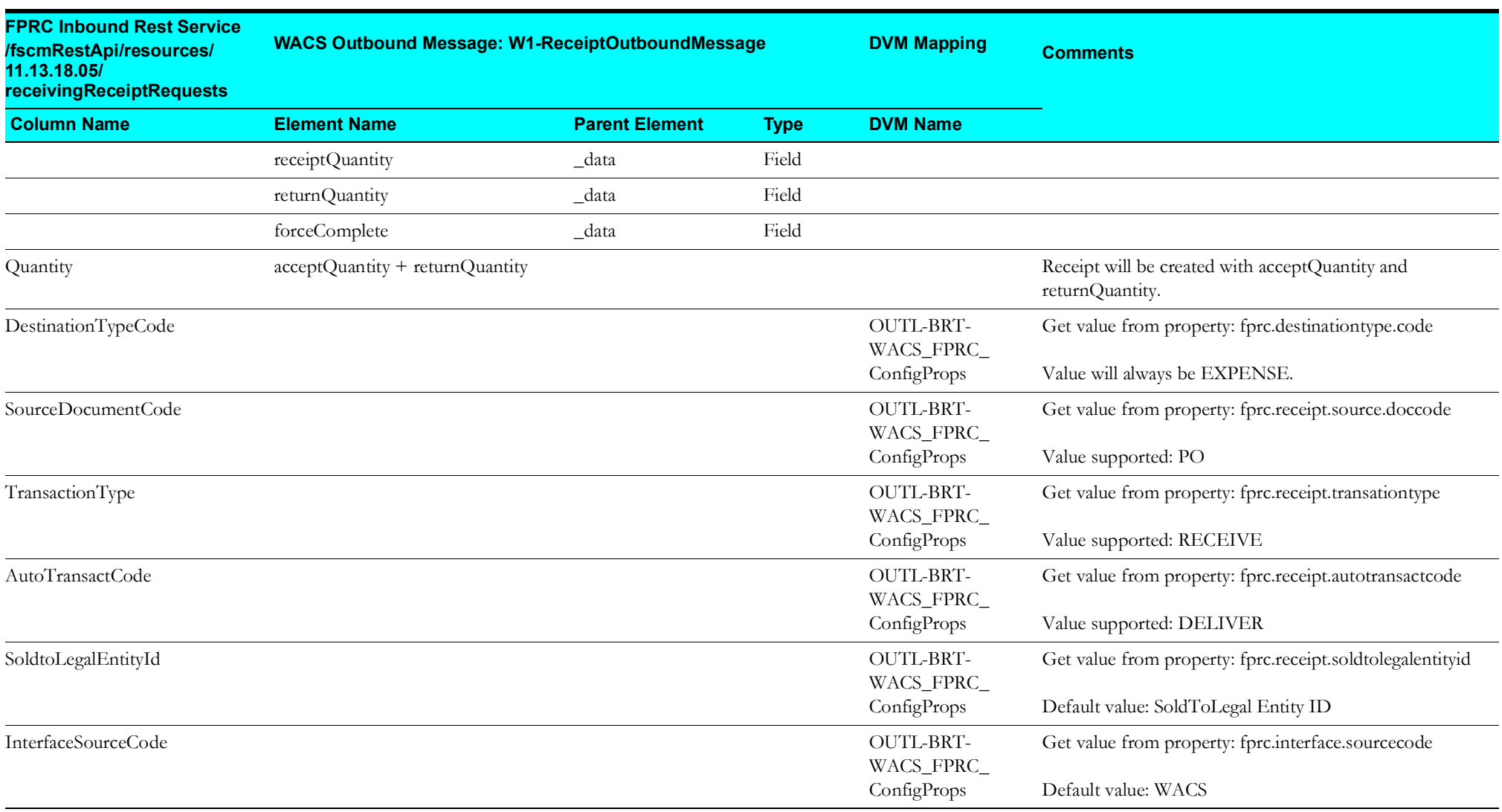

#### <span id="page-41-1"></span>**Blanket Contract Synchronization Process (Oracle Fusion Procurement Cloud Initiated)**

This section describes data mapping for the Blanket Contract Synchronization process initiated from Oracle Fusion Procurement Cloud.

<span id="page-41-0"></span>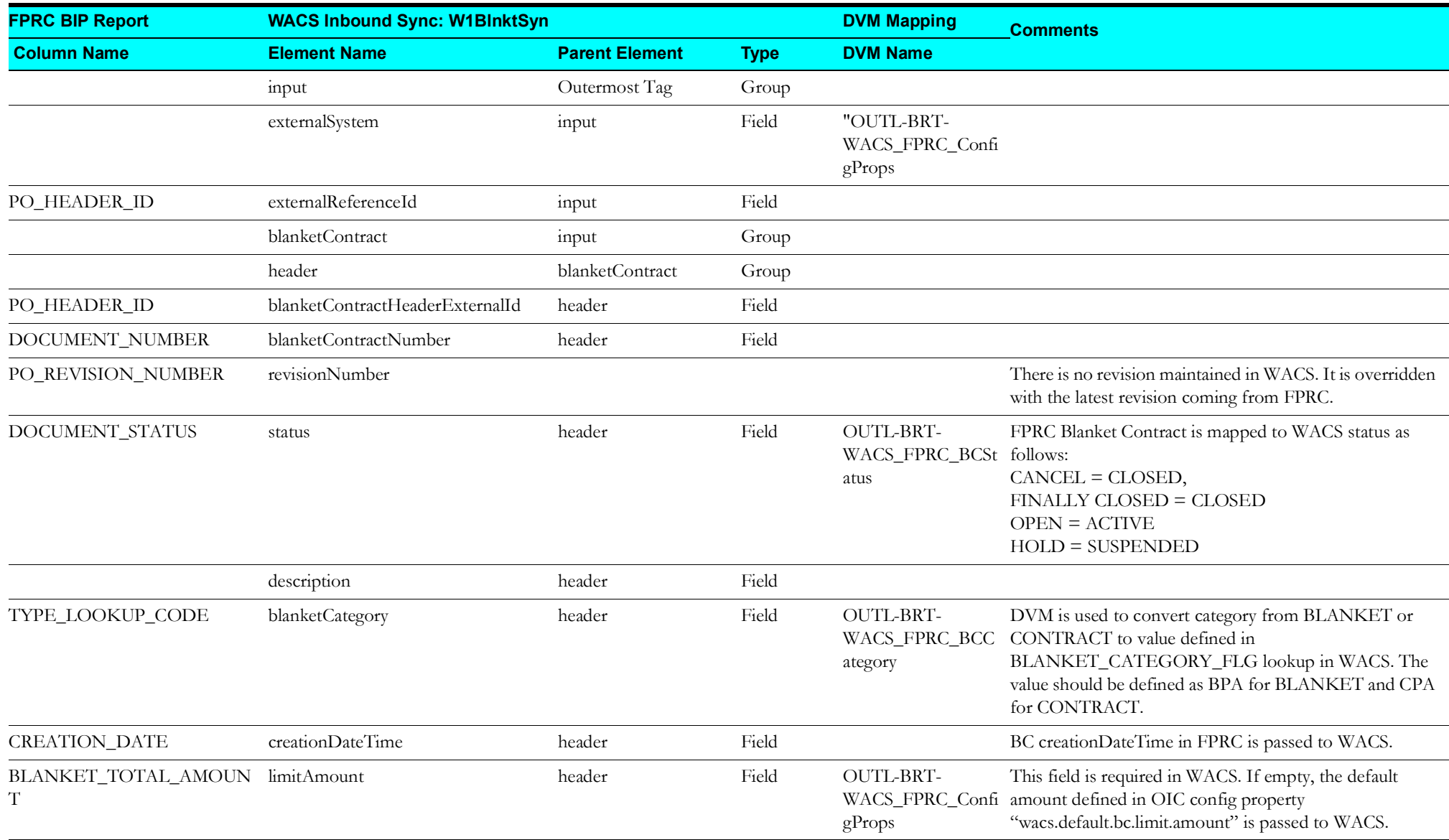

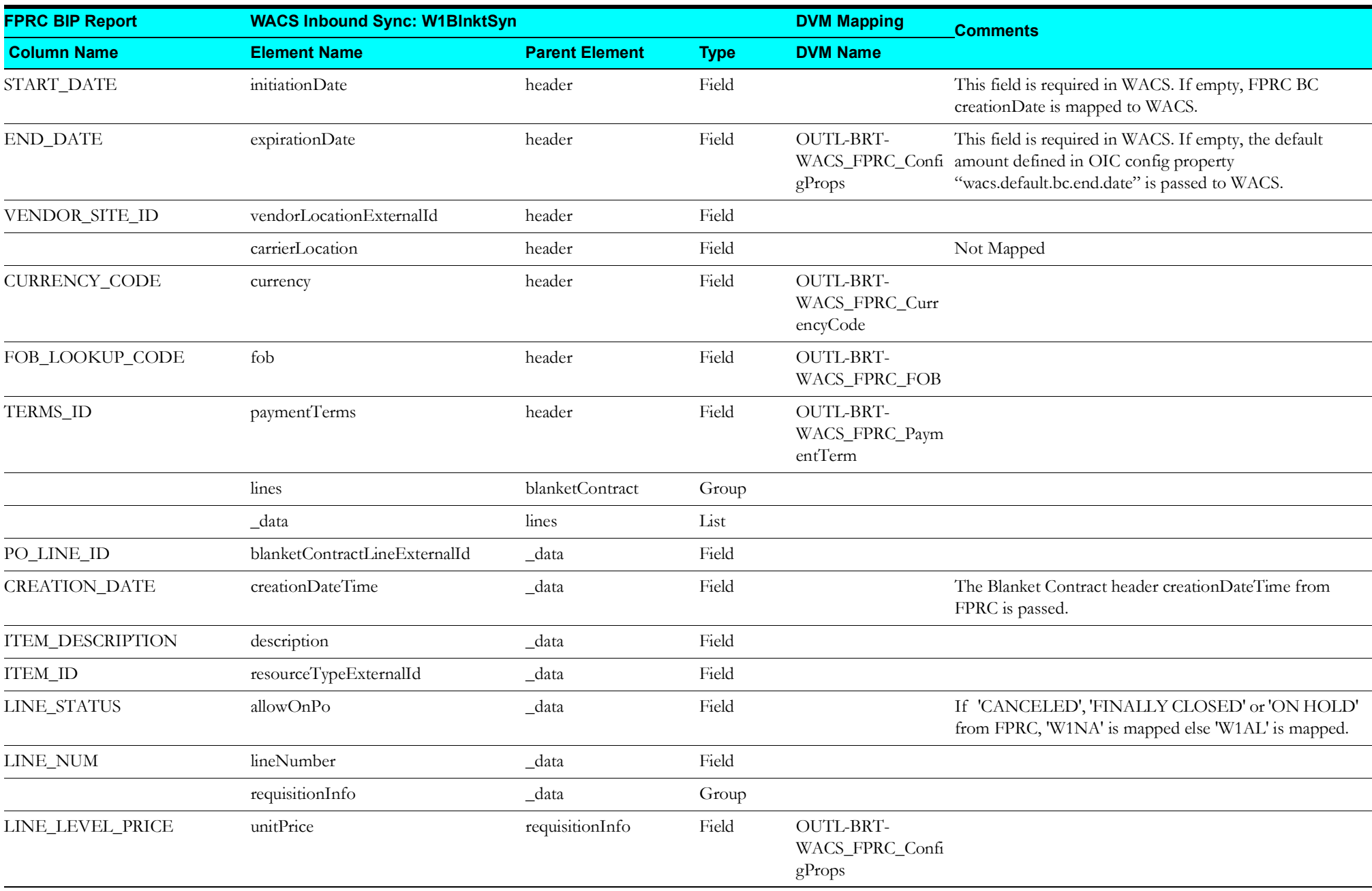

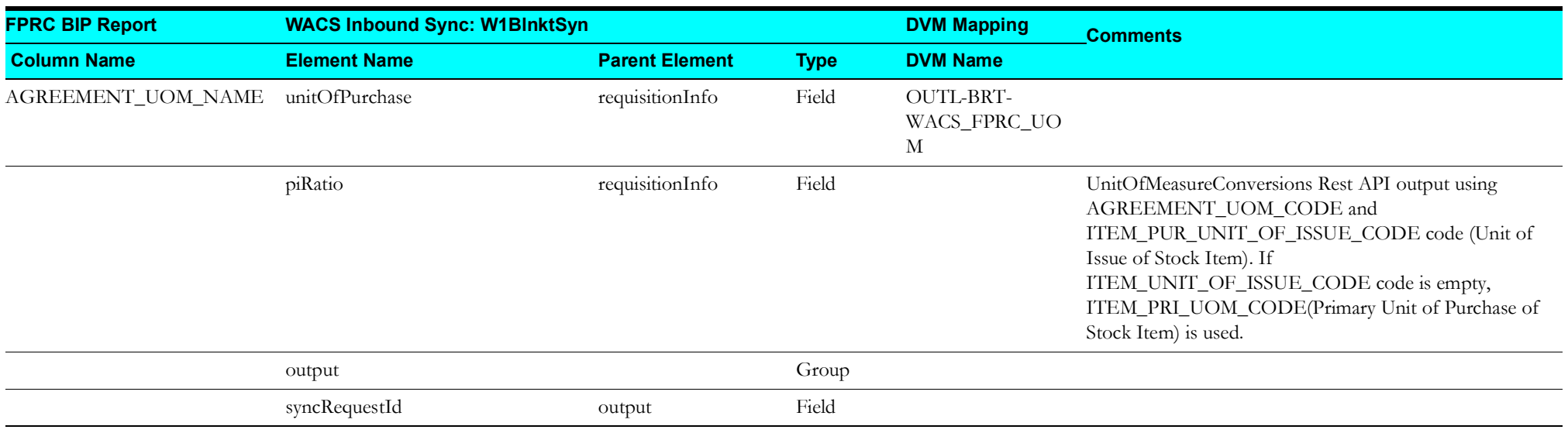